# **Fit Documentation**

*Release 0.6*

**Paul Fultz II**

**Feb 16, 2018**

## Contents

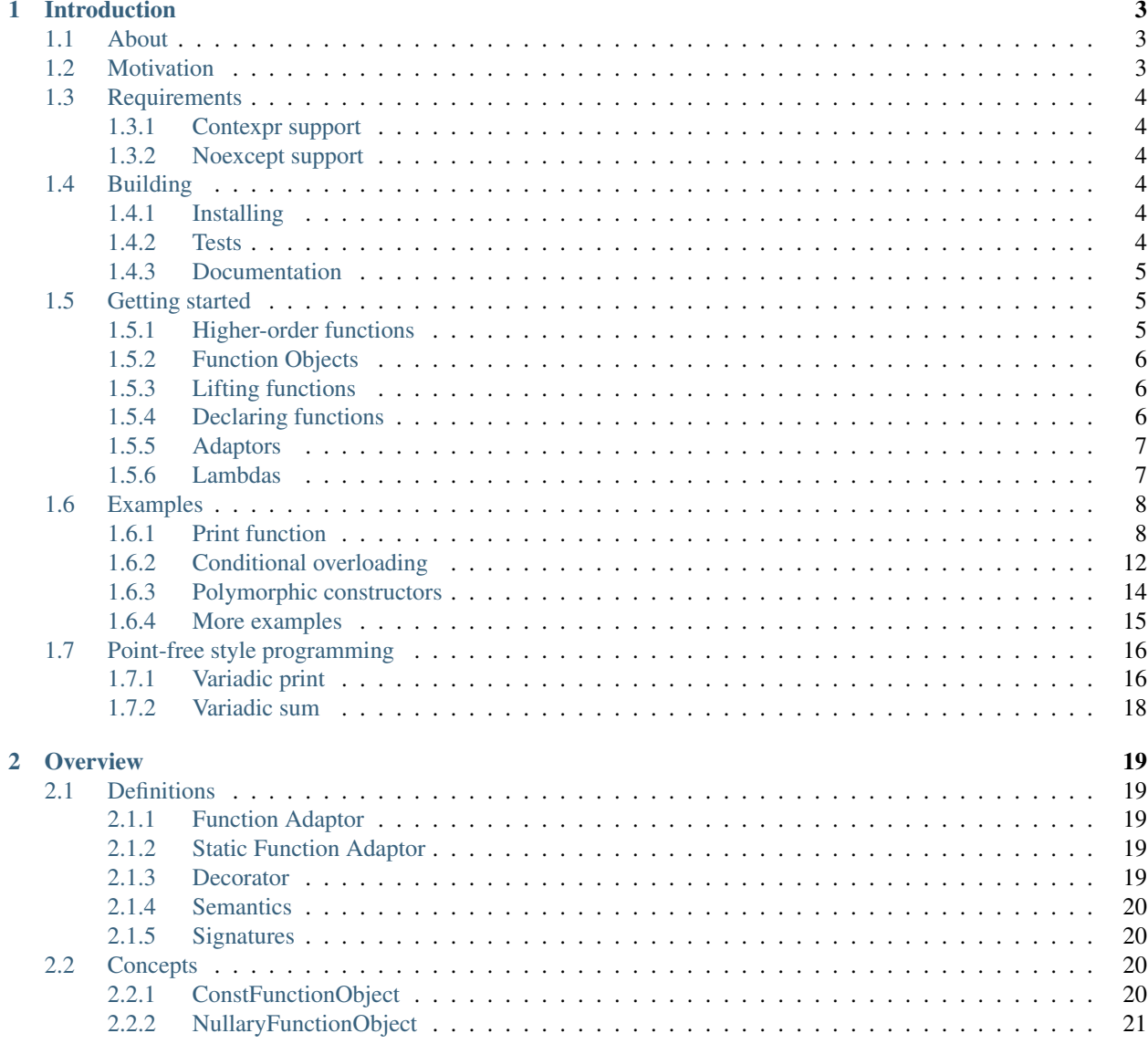

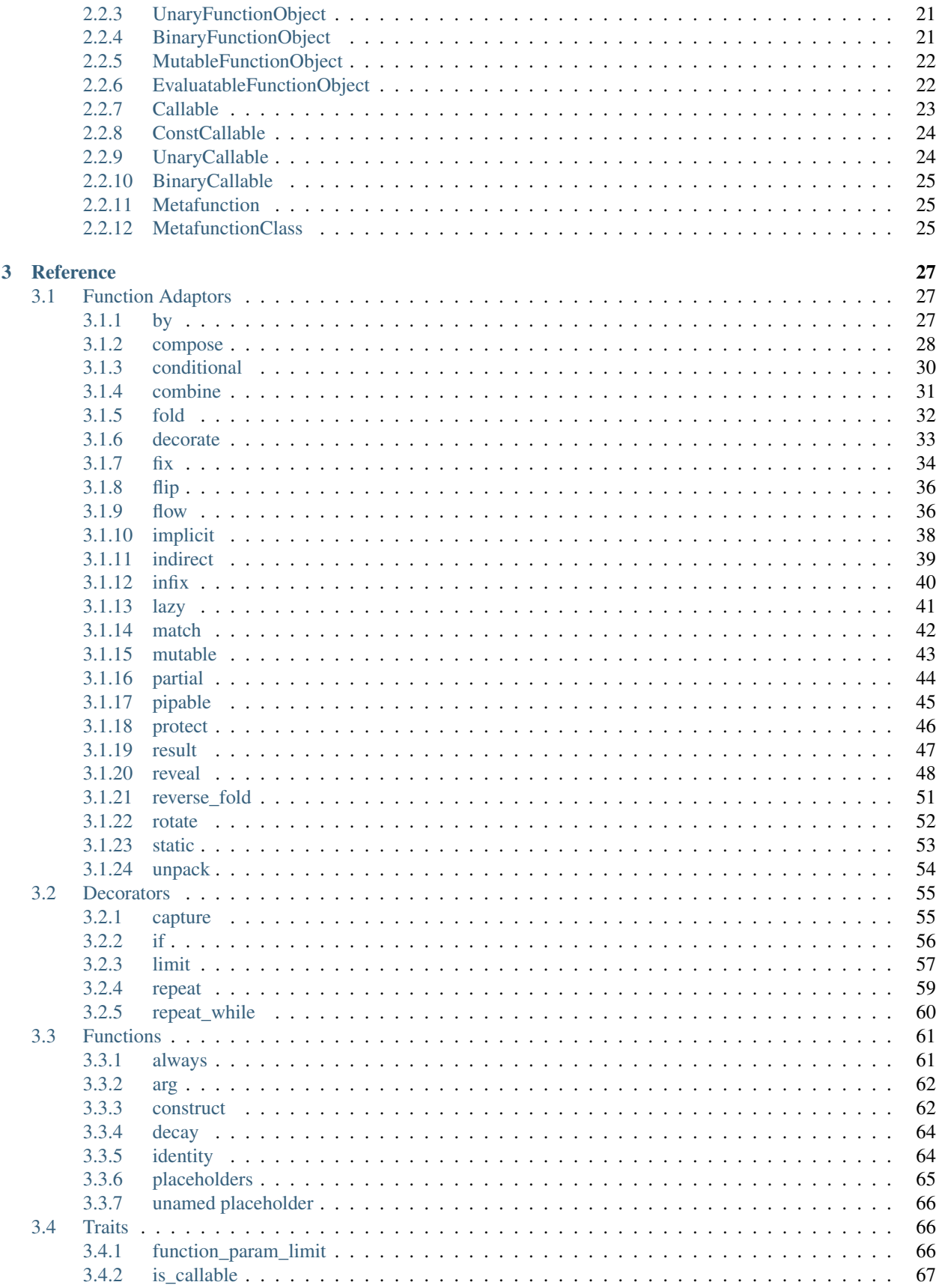

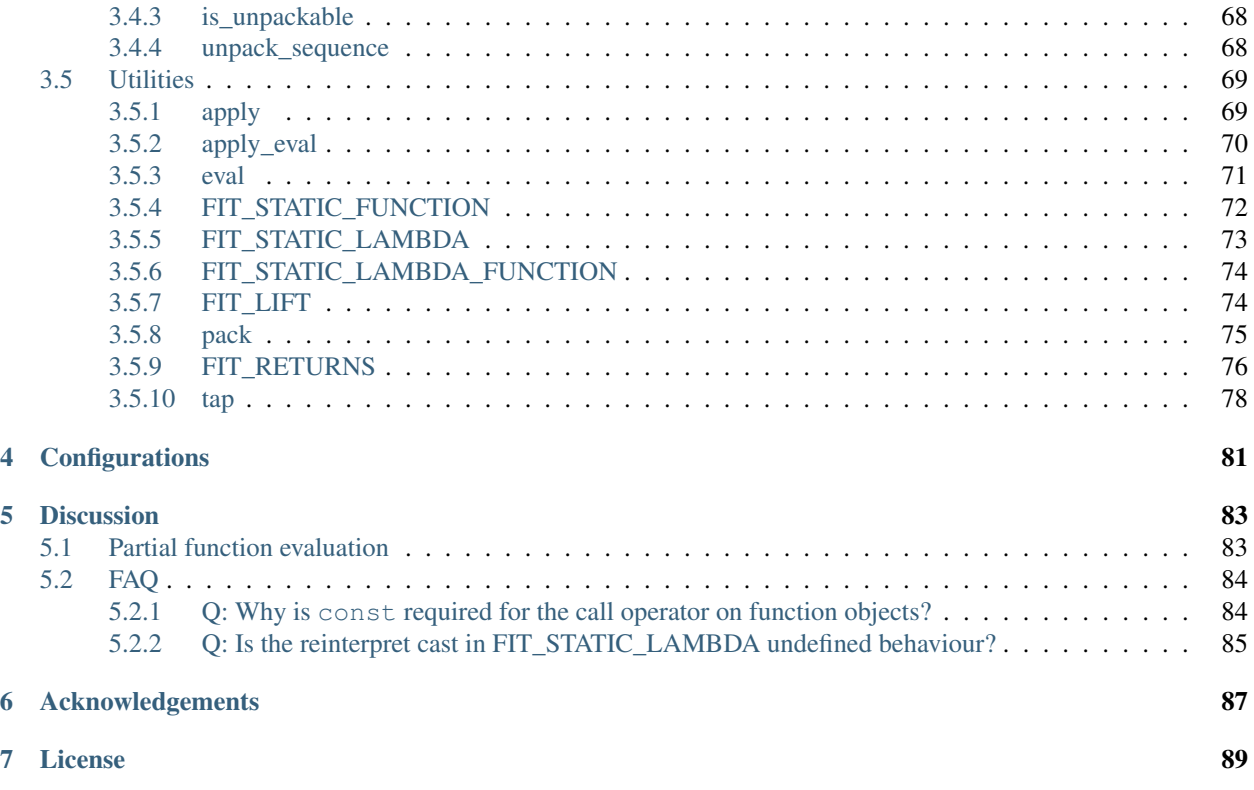

Paul Fultz II

# CHAPTER 1

## Introduction

## <span id="page-8-1"></span><span id="page-8-0"></span>**1.1 About**

Fit is a header-only C++11/C++14 library that provides utilities for functions and function objects, which can solve many problems with much simpler constructs than whats traditionally been done with metaprogramming.

Fit is:

- Modern: Fit takes advantages of modern C++11/C++14 features. It support both constexpr initialization and constexpr evaluation of functions. It takes advantage of type deduction, varidiac templates, and perfect forwarding to provide a simple and modern interface.
- Relevant: Fit provides utilities for functions and does not try to implement a functional language in C++. As such, Fit solves many problems relevant to C++ programmers, including initialization of function objects and lambdas, overloading with ordering, improved return type deduction, and much more.
- Lightweight: Fit builds simple lightweight abstraction on top of function objects. It does not require subscribing to an entire framework. Just use the parts you need.

Fit is divided into three components:

- Function Adaptors and Decorators: These enhance functions with additional capability.
- Functions: These return functions that achieve a specific purpose.
- Utilities: These are general utilities that are useful when defining or using functions

Github: <http://github.com/pfultz2/Fit>

Documentation: <http://fit.readthedocs.org>

## <span id="page-8-2"></span>**1.2 Motivation**

• Improve the expressiveness and capabilities of functions, including first-class citzens for function overload set, extension methods, infix operators and much more.

- Simplify constructs in C++ that have generally required metaprogramming
- Enable point-free style programming
- Workaround the limitations of lambdas in C++14

## <span id="page-9-0"></span>**1.3 Requirements**

This requires a C++11 compiler. There are no third-party dependencies. This has been tested on clang 3.5-3.8, gcc 4.6-7, and Visual Studio 2015 and 2017.

#### <span id="page-9-1"></span>**1.3.1 Contexpr support**

Both MSVC and gcc 4.6 have limited constexpr support due to many bugs in the implementation of constexpr. However, constexpr initialization of functions is supported when using the *[FIT\\_STATIC\\_FUNCTION](#page-77-0)* and *[FIT\\_STATIC\\_LAMBDA\\_FUNCTION](#page-79-0)* constructs.

#### <span id="page-9-2"></span>**1.3.2 Noexcept support**

On older compilers such as gcc 4.6 and gcc 4.7, noexcept is not used due to many bugs in the implementation. Also, most compilers don't support deducing noexcept with member function pointers. Only newer versions of gcc(4.9 and later) support this.

## <span id="page-9-3"></span>**1.4 Building**

The Fit library uses cmake to build. To configure with cmake create a build directory, and run cmake:

```
mkdir build
cd build
cmake ..
```
### <span id="page-9-4"></span>**1.4.1 Installing**

To install the library just run the install target:

```
cmake --build . --target install
```
#### <span id="page-9-5"></span>**1.4.2 Tests**

The tests can be built and run by using the check target:

cmake **--**build **. --**target check

The tests can also be ran using Boost.Build, just copy library to the boost source tree, and then:

```
cd test
b2
```
### <span id="page-10-0"></span>**1.4.3 Documentation**

The documentation is built using Sphinx. First, install the requirements needed for the documentation using pip:

pip install **-**r doc**/**requirements**.**txt

Then html documentation can be generated using sphinx-build:

sphinx**-**build **-**b html doc**/** doc**/**html**/**

The final docs will be in the doc/html folder.

## <span id="page-10-1"></span>**1.5 Getting started**

#### <span id="page-10-2"></span>**1.5.1 Higher-order functions**

A core part of this library is higher-order functions. A higher-order function is a function that either takes a function as its argument or returns a function. To be able to define higher-order functions, we must be able to refer functions as first-class objects. One example of a higher-order function is  $std:$ : accumulate. It takes a custom binary operator as a parameter.

One way to refer to a function is to use a function pointer(or a member function pointer). So if we had our own custom sum function, we could pass it directly to std:: accumulate:

```
int sum(int x, int y)
{
    return x + y;
}
// Pass sum to accumulate
std::vector<int> v = { 1, 2, 3 };
int total = std::accumulate(v.begin(), v.end(), 0, &sum);
```
However, a function pointer can only refer to one function in an overload set of functions, and it requires explicit casting to select that overload.

For example, if we had a templated sum function that we want to pass to std::accumulate, we would need an explicit cast:

```
template<class T, class U>
auto sum(T x, U y)
{
    return x + y;
}
auto sum_int = (int (*)(int, int))&sum;
// Call integer overload
int i = sum_int(1, 2);
// Or pass to an algorithm
std::vector<int> v = { 1, 2, 3 };
int total = std::accumulate(v.begin(), v.end(), 0, sum_int);
```
## <span id="page-11-0"></span>**1.5.2 Function Objects**

A function object allows the ability to encapsulate an entire overload set into one object. This can be done by defining a class that overrides the call operator like this:

```
// A sum function object
struct sum_f
{
    template<class T, class U>
    auto operator()(T x, U y) const
    {
        return x + y;
    }
};
```
There are few things to note about this. First, the call operator member function is always declared const, which is generally required to be used with Fit.(Note: The *[mutable](#page-48-0)* adaptor can be used to make a mutable function object have a const call operator, but this should generally be avoided). Secondly, the sum\_f class must be constructed first before it can be called:

```
auto sum = sum_f();
// Call sum function
auto three = sum(1, 2);
// Or pass to an algorithm
std::vector<int> v = { 1, 2, 3 };
int total = std::accumulate(v.begin(), v.end(), 0, sum);
```
Because the function is templated, it can be called on any type that has the plus + operator, not just integers. Futhermore, the sum variable can be used to refer to the entire overload set.

## <span id="page-11-1"></span>**1.5.3 Lifting functions**

Another alternative to defining a function object, is to lift the templated function using *[FIT\\_LIFT](#page-79-1)*. This will turn the entire overload set into one object like a function object:

```
template<class T, class U>
auto sum(T x, U y)
{
    return x + y;
}
// Pass sum to an algorithm
std::vector<int> v = { 1, 2, 3 };
int total = std::accumulate(v.begin(), v.end(), 0, FIT_LIFT(sum));
```
However, due to limitations in C++14 this will not preserve constexpr. In those cases, its better to use a function object.

### <span id="page-11-2"></span>**1.5.4 Declaring functions**

Now, this is useful for local functions. However, many times we want to write functions and make them available for others to use. The Fit library provides *[FIT\\_STATIC\\_FUNCTION](#page-77-0)* to declare the function object at the global or namespace scope:

FIT\_STATIC\_FUNCTION**(**sum**) =** sum\_f**();**

The *[FIT\\_STATIC\\_FUNCTION](#page-77-0)* declares a global variable following the best practices as outlined in [N4381.](http://www.open-std.org/jtc1/sc22/wg21/docs/papers/2015/n4381.html) This includes using const to avoid global state, compile-time initialization of the function object to avoid the [static](https://isocpp.org/wiki/faq/ctors#static-init-order) [initialization order fiasco,](https://isocpp.org/wiki/faq/ctors#static-init-order) and an external address of the function object that is the same across translation units to avoid possible One-Definition-Rule(ODR) violations. In C++17, this can be achieved using an inline variable:

**inline const constexpr auto** sum **=** sum\_f**{};**

The *[FIT\\_STATIC\\_FUNCTION](#page-77-0)* macro provides a portable way to do this that supports pre-C++17 compilers and MSVC.

#### <span id="page-12-0"></span>**1.5.5 Adaptors**

Now we have defined the function as a function object, we can add new "enhancements" to the function. One enhancement is to write "extension" methods. The proposal [N4165](http://www.open-std.org/jtc1/sc22/wg21/docs/papers/2014/n4165.pdf) for Unified Call Syntax(UFCS) would have allowed a function call of x.f(y) to become  $f(x, y)$ . Without UFCS in C++, we can instead use pipable function which would transform  $x \mid f(y)$  into  $f(x, y)$ . To make sum\_f function [pipable](#page-50-0) using the *pipable* adaptor, we can simply write:

FIT\_STATIC\_FUNCTION**(**sum**) =** pipable**(**sum\_f**());**

Then the parameters can be piped into it, like this:

**auto** three **= 1 |** sum**(2);**

Pipable function can be chained mutliple times just like the . operator:

**auto** four **= 1 |** sum**(2) |** sum**(1);**

Alternatively, instead of using the | operator, pipable functions can be chained together using the *[flow](#page-41-1)* adaptor:

**auto** four **=** flow**(**sum**(2),** sum**(1))(1);**

Another enhancement that can be done to functions is defining named infix operators using the *[infix](#page-45-0)* adaptor:

```
FIT_STATIC_FUNCTION(sum) = infix(sum_f());
```
And it could be called like this:

**auto** three **= 1 <**sum**> 2;**

In addition, adaptors are provided that support simple functional operations such as [partial application](https://en.wikipedia.org/wiki/Partial_application) and [function](https://en.wikipedia.org/wiki/Function_composition) [composition:](https://en.wikipedia.org/wiki/Function_composition)

```
auto add_1 = partial(sum)(1);
auto add_2 = compose(add_1, add_1);
auto three = add_2(1);
```
#### <span id="page-12-1"></span>**1.5.6 Lambdas**

Writing function objects can be a little verbose. C++ provides lambdas which have a much terser syntax for defining functions. Of course, lambdas can work with all the adaptors in the library, however, if we want to declare a function using lambdas, *[FIT\\_STATIC\\_FUNCTION](#page-77-0)* won't work. Instead, *[FIT\\_STATIC\\_LAMBDA\\_FUNCTION](#page-79-0)* can be used to the declare the lambda as a function instead, this will initialize the function at compile-time and avoid possible ODR violations:

```
FIT_STATIC_LAMBDA_FUNCTION(sum) = [](auto x, auto y)
{
    return x + y;
};
```
Additionally, adaptors can be used, so the pipable version of sum can be written like this:

```
// Pipable sum
FIT_STATIC_LAMBDA_FUNCTION(sum) = pipable([](auto x, auto y)
{
    return x + y;
});
```
## <span id="page-13-0"></span>**1.6 Examples**

#### <span id="page-13-1"></span>**1.6.1 Print function**

Say, for example, we would like to write a print function. We could start by writing the function that prints using std::cout, like this:

```
FIT_STATIC_LAMBDA_FUNCTION(print) = [](const auto& x)
{
    std::cout << x << std::endl;
};
```
However, there is lot of things that don't print directly to std::cout such as std::vector or std::tuple. Instead, we want to iterate over these data structures and print each element in them.

#### **Overloading**

The Fit library provides several ways to do overloading. One of the ways is with the *[conditional](#page-35-0)* adaptor which will pick the first function that is callable. This allows ordering the functions based on which one is more important. So then the first function will print to std::cout if possible otherwise we will add an overload to print a range:

```
FIT_STATIC_LAMBDA_FUNCTION(print) = conditional(
    [](const auto& x) -> decltype(std::cout << x, void())
    {
        std::cout << x << std::endl;
    },
    [](const auto& range)
    {
        for(const auto& x:range) std::cout << x << std::endl;
    }
);
```
The  $\rightarrow$  decltype(std::cout  $\ll x$ , void()) is added to the function to constrain it on whether std::cout  $\leq \times$  x is a valid expression. Then the void() is used to return void from the function. So, now the function can be called with a vector:

std**::**vector**<int>** v **= { 1, 2, 3, 4 };** print**(**v**);**

This will print each element in the vector.

We can also constrain the second overload as well, which will be important to add more overloads. So a for range loop calls begin and end to iterated over the range, but we will need some helper function in order to call std: :begin using ADL lookup:

```
namespace adl {
using std::begin;
template<class R>
auto adl_begin(R&& r) FIT_RETURNS(begin(r));
}
```
Now we can add -> decltype(std::cout << \*adl::adl\_begin(range), void()) to the second function to constrain it to ranges:

```
FIT_STATIC_LAMBDA_FUNCTION(print) = conditional(
    [](const auto& x) -> decltype(std::cout << x, void())
    {
        std::cout << x << std::endl;
    },
    [](const auto& range) -> decltype(std::cout << *adl::adl_begin(range), void())
    {
        for(const auto& x:range) std::cout << x << std::endl;
    }
);
```
So now calling this will work:

```
std::vector<int> v = { 1, 2, 3, 4 };
print(v);
```
And print out:

#### **Tuples**

We could extend this to printing tuples as well. We will need to combine a couple of functions to make a for\_each\_tuple, which lets us call a function for each element. First, the *[by](#page-32-2)* adaptor will let us apply a function to each argument passed in, and the *[unpack](#page-59-0)* adaptor will unpack the elements of a tuple and apply them to the function:

```
FIT_STATIC_LAMBDA_FUNCTION(for_each_tuple) = [](const auto& sequence, auto f)
{
    return unpack(by(f))(sequence);
};
```
So now if we call:

```
for_each_tuple(std::make_tuple(1, 2, 3), [](auto i)
{
```

```
std::cout << i << std::endl;
});
```
This will print out:

**1 2 3**

We can integrate this into our print function by adding an additional overload:

```
FIT_STATIC_LAMBDA_FUNCTION(print) = conditional(
    [](const auto& x) -> decltype(std::cout << x, void())
    {
        std::cout << x << std::endl;
    },
    [](const auto& range) -> decltype(std::cout << *adl::adl_begin(range), void())
    {
        for(const auto& x:range) std::cout << x << std::endl;
    },
    [](const auto& tuple)
    {
        for_each_tuple(tuple, [](const auto& x)
        {
            std::cout << x << std::endl;
        });
    }
);
```
So now we can call print with a tuple:

print**(**std**::**make\_tuple**(1, 2, 3));**

And it will print out:

**1 2 3**

#### **Recursive**

Even though this will print for ranges and tuples, if we were to nest a range into a tuple this would not work. What we need to do is make the function call itself recursively. Even though we are using lambdas, we can easily make this recursive using the *[fix](#page-39-0)* adaptor. This implements a fix point combinator, which passes the function(i.e. itself) in as the first argument.

So now we add an additional arguments called self which is the print function itself. This extra argument is called by the *[fix](#page-39-0)* adaptor, and so the user would still call this function with a single argument:

```
FIT_STATIC_LAMBDA_FUNCTION(print) = fix(conditional(
    [](auto, const auto& x) -> decltype(std::cout << x, void())
    {
        std::cout << x << std::endl;
    },
    [](auto self, const auto& range) -> decltype(self(*adl::adl_begin(range)), void())
    {
```

```
for(const auto& x:range) self(x);
    },
    [](auto self, const auto& tuple)
    {
        return for_each_tuple(tuple, self);
    }
));
```
This will let us print nested structures:

```
std::vector<int> v = { 1, 2, 3, 4 };
auto t = std::make_tuple(1, 2, 3, 4);
\text{auto } m = \text{std::make tuple}(3, v, t);print(m);
```
Which outputs this:

#### **Variadic**

We can also make this print function variadic, so it prints every argument passed into it. We can use the *[by](#page-32-2)* adaptor, which already calls the function on every argument passed in. First, we just rename our original print function to simple\_print:

```
FIT_STATIC_LAMBDA_FUNCTION(simple_print) = fix(conditional(
    [](auto, const auto& x) -> decltype(std::cout << x, void())
    {
        std::cout << x << std::endl;
    },
    [](auto self, const auto& range) -> decltype(self(*adl::adl_begin(range)), void())
    {
        for(const auto& x:range) self(x);
    },
    [](auto self, const auto& tuple)
    {
        return for_each_tuple(tuple, self);
    }
));
```
And then apply the *[by](#page-32-2)* adaptor to simple\_print:

FIT\_STATIC\_LAMBDA\_FUNCTION**(**print**) =** by**(**simple\_print**);**

Now we can call print with several arguments:

print**(5,** "Hello world"**);**

Which outputs:

**5** Hello world

### <span id="page-17-0"></span>**1.6.2 Conditional overloading**

Conditional overloading takes a set of functions and calls the first one that is callable. This is one of the ways to resolve ambiguity with overloads, but more importantly it allows an alternative function to be used when the first is not callable.

#### **Stringify**

Take a look at this example of defining a stringify function from stackoverflow [here.](http://stackoverflow.com/questions/30189926/metaprograming-failure-of-function-definition-defines-a-separate-function/30515874)

The user would like to write stringify to call to\_string where applicable and fallback on using sstream to convert to a string. Most of the top answers usually involve some amount of metaprogramming using either void  $t$ or is\_detected(see [n4502\)](http://www.open-std.org/jtc1/sc22/wg21/docs/papers/2015/n4502.pdf):

```
template<class T>
using to_string_t = decltype(std::to_string(std::declval<T>()));
template<class T>
using has_to_string = std::experimental::is_detected<to_string_t, T>;
template<typename T>
typename std::enable_if<has_to_string<T>{}, std::string>::type
stringify(T t)
{
    return std::to_string(t);
}
template<typename T>
typename std::enable_if<!has_to_string<T>{}, std::string>::type
stringify(T t)
{
    return static_cast<std::ostringstream&>(std::ostringstream() << t).str();
}
```
However, with the Fit library it can simply be written like this:

```
FIT_STATIC_LAMBDA_FUNCTION(stringify) = conditional(
    [](auto x) FIT_RETURNS(std::to_string(x)),
    [](auto x) FIT_RETURNS(static_cast<std::ostringstream&>(std::ostringstream() <<
˓→x).str())
);
```
So, using *[FIT\\_RETURNS](#page-81-0)* not only deduces the return type for the function, but it also constrains the function on whether the expression is valid or not. So by writing  $FIT$ <sub></sub> tion will try to call std::to\_string function if possible. If not, then the second function will be called.

The second function still uses *[FIT\\_RETURNS](#page-81-0)*, so the function will still be constrained by whether the << stream operator can be used. Although it may seem unnecessary because there is not another function, however, this makes the function composable. So we could use this to define a serialize function that tries to call stringify first, otherwise it looks for the member .serialize():

```
FIT_STATIC_LAMBDA_FUNCTION(serialize) = conditional(
    [](auto x) FIT_RETURNS(stringify(x)),
    [](auto x) FIT_RETURNS(x.serialize())
);
```
#### **static\_if**

In addition, this can be used with the *[if](#page-61-0)* decorator to create static\_if-like constructs on pre-C++17 compilers. For example, Baptiste Wicht discusses how one could write static\_if in C++ [here.](http://baptiste-wicht.com/posts/2015/07/simulate-static_if-with-c11c14.html)

He wants to be able to write this:

```
template<typename T>
void decrement_kindof(T& value){
    if constexpr(std::is_same<std::string, T>()){
        value.pop_back();
    } else {
        --value;
    }
}
```
However, that isn't possible before  $C++17$ . With the Fit library one can simply write this:

```
template<typename T>
void decrement_kindof(T& value)
{
    eval(conditional(
        if_(std::is_same<std::string, T>())([&](auto id){
            id(value).pop_back();
        }),
        [&](auto id){
            --id(value);
        }
    ));
}
```
The id parameter passed to the lambda is the *[identity](#page-69-1)* function. As explained in the article, this is used to delay the lookup of types by making it a dependent type(i.e. the type depends on a template parameter), which is necessary to avoid compile errors. The *[eval](#page-76-0)* function that is called will pass this identity function to the lambdas.

The advantage of using the Fit library instead of the solution in Baptiste Wicht's blog, is that *[conditional](#page-35-0)* allows more than just two conditions. So if there was another trait to be checked, such as  $is\_stack$ , it could be written like this:

```
template<typename T>
void decrement_kindof(T& value)
{
    eval(conditional(
        if_(is_stack<T>())([&](auto id){
            id(value).pop();
        }),
        if_(std::is_same<std::string, T>())([&](auto id){
            id(value).pop_back();
        }),
        [&](auto id){
            --id(value);
        }
```
**));**

**}**

#### **Type traits**

Furthermore, this technique can be used to write type traits as well. Jens Weller was looking for a way to define a general purpose detection for pointer operands(such as  $\star$  and  $\sim$  >). One way to accomplish this is using Fit like this:

```
// Check that T has member function for operator* and ope
template<class T>
auto has_pointer_member(const T&) -> decltype(
   &T::operator*,
    &T::operator->,
    std::true_type{}
);
FIT_STATIC_LAMBDA_FUNCTION(has_pointer_operators) = conditional(
    FIT_LIFT(has_pointer_member),
    [](auto* x) -> bool_constant<(!std::is_void<decltype(*x)>())> { return {}; },
    always(std::false_type{})
);
template<class T>
struct is_dereferenceable
: decltype(has_pointer_operators(std::declval<T>()))
{};
```
Which is much simpler than the other implementations that were written, which were about 3 times the amount of code(see [here\)](https://gist.github.com/lefticus/6fdccb18084a1a3410d5).

The has\_pointer\_operators function works by first trying to call has\_pointer\_member which returns true\_type if the type has member functions operator  $*$  and operator- $>$ , otherwise the function is not callable. The next function is only callable on pointers, which returns true if it is not a void \* pointer(because void \* pointers are not dereferenceable). Finally, if none of those functions matched then the last function will always return false\_type.

#### <span id="page-19-0"></span>**1.6.3 Polymorphic constructors**

Writing polymorphic constructors(such as make\_tuple) is a boilerplate that has to be written over and over again for template classes:

```
template <class T>
struct unwrap_refwrapper
{
    typedef T type;
};
template <class T>
struct unwrap_refwrapper<std::reference_wrapper<T>>
{
    typedef T& type;
};
template <class T>
struct unwrap_ref_decay
```

```
: unwrap_refwrapper<typename std::decay<T>::type>
{};
template <class... Types>
std::tuple<typename unwrap_ref_decay<Types>::type...> make_tuple(Types&&... args)
{
    return std::tuple<typename unwrap_ref_decay<Types>::type...>(std::forward<Types>
˓→(args)...);
}
```
The construct function takes care of all this boilerplate, and the above can be simply written like this:

```
FIT_STATIC_FUNCTION(make_tuple) = construct<std::tuple>();
```
#### <span id="page-20-0"></span>**1.6.4 More examples**

As the Fit library is a collection of generic utilities related to functions, there is many useful cases with the library, but a key point of many of these utilities is that they can solve these problems with much simpler constructs than whats traditionally been done with metaprogramming. Lets take look at some of the use cases for using the Fit library.

#### **Initialization**

The *[FIT\\_STATIC\\_FUNCTION](#page-77-0)* will help initialize function objects at global scope, and will ensure that it is initialized at compile-time and (on platforms that support it) will have a unique address across translation units, thereby reducing executable bloat and potential ODR violations.

In addition, *[FIT\\_STATIC\\_LAMBDA](#page-78-0)* allows initializing a lambda in the same manner. This allows for simple and compact function definitions when working with generic lambdas and function adaptors.

Of course, the library can still be used without requiring global function objects for those who prefer to avoid them will still find the library useful.

#### <span id="page-20-1"></span>**Projections**

Instead of writing the projection multiple times in algorithms:

```
std::sort(std::begin(people), std::end(people),
          [](const Person& a, const Person& b) {
            return a.year_of_birth < b.year_of_birth;
          });
```
We can use the *[by](#page-32-2)* adaptor to project year\_of\_birth on the comparison operator:

```
std::sort(std::begin(people), std::end(people),
        by(&Person::year_of_birth, _ < _));
```
#### **Ordering evaluation of arguments**

When we write  $f(foo()$ , bar()), the standard does not guarantee the order in which the foo() and bar() arguments are evaluated. So with apply\_eval we can order them from left-to-right:

apply\_eval**(**f**, [&]{ return** foo**(); }, [&]{ return** bar**(); });**

#### **Extension methods**

Chaining many functions together, like what is done for range based libraries, can make things hard to read:

```
auto r = transform(
    filter(
        numbers,
        [](int x) { return x > 2; }
    ),
    [](int x) { return x * x; }
);
```
It would be nice to write this:

```
auto r = numbers
    .filter([](int x) { return x > 2; })
    .transform([](int x) { return x * x; });
```
The proposal [N4165](http://www.open-std.org/jtc1/sc22/wg21/docs/papers/2014/n4165.pdf) for Unified Call Syntax(UFCS) would have allowed a function call of x.f(y) to become  $f(x,$ y). However, this was rejected by the comittee. So instead pipable functions can be used to achieve extension methods. So it can be written like this:

```
auto r = numbers
    | filter([](int x) { return x > 2; })
    | transform([](int x) { return x * x; });
```
Now, if some users feel a little worried about overloading the *bitwise or* operator, pipable functions can also be used with *[flow](#page-41-1)* like this:

```
auto r = flow(
    filter([](int x) { return x > 2; }),
    transform([](int x) { return x * x; })
)(numbers);
```
No fancy or confusing operating overloading and everything is still quite readable.

## <span id="page-21-0"></span>**1.7 Point-free style programming**

[Point-free style](https://en.wikipedia.org/wiki/Tacit_programming) programing(or tacit programming) is a style where the arguments to the function are not explicity defined. Rather, the function is defined as the composition of other functions where function adaptors manipulate the function arguments. The advantage of using point-free style in C++ is the template machinery involved with function arguments can be avoided.

#### <span id="page-21-1"></span>**1.7.1 Variadic print**

For example, if we want to write a variadic print function that prints each argument, like this:

```
print("Hello", "World");
```
We would write something like the following, which would recursively iterate over the arguments using varidiac templates:

```
// Base case
void print()
{}
template<class T, class... Ts>
void print(const T& x, const Ts&... xs)
{
    std::cout << x;
    print(xs...);
}
```
Instead with point-free style, we can write this using the *[by](#page-32-2)* adaptor, which calls a function on each arguments. Of course, std::cout is not a function, but we can make it one by using FIT\_LIFT:

FIT\_STATIC\_FUNCTION**(**simple\_print**) =** FIT\_LIFT**(**std**::**ref**(**std**::**cout**) <<** \_**);**

This uses the *[placeholders](#page-70-0)* to create a function that prints to std::cout. Then we can pass simple\_print to the *[by](#page-32-2)* adaptor:

FIT\_STATIC\_FUNCTION**(**print**) =** by**(**simple\_print**);**

As the *[by](#page-32-2)* adaptor calls the function for each argument passed in, b(f)(x, y) is the equivalent of calling  $f(x)$  and then  $f(y)$ . In this case, it will call simple print (x) and then simple print (y):

print**(**"Hello"**,** "World"**);**

Which prints out:

HelloWorld

Of course, this puts all the output together, but we can further extend this to print a new line for each item by composing it:

```
FIT_STATIC_FUNCTION(print_lines) = by(flow(simple_print, _ << std::integral_constant
˓→<char, '\n'>{}));
```
The *[flow](#page-41-1)* adaptor does function composition but the functions are called from left-to-right. That is  $f$ low( $f$ , g)(x) is equivalent to  $g(f(x))$ . So in this case, it will call simple\_print on the argument which returns std:: cout and then pass that to the next function which calls the stream with the newline character. In the above, we write std::integral\_constant<char, '\n'>{} instead of just '\n' because the function is statically defined, so all values must be defined statically.

So now calling print\_lines:

print\_lines**(**"Hello"**,** "World"**);**

It will print out:

Hello World

With each argument on its own line.

### <span id="page-23-0"></span>**1.7.2 Variadic sum**

Another example, say we would like to write a varidiac version of max. We could implement it like this:

```
// Base case
template<class T>
T max(const T& x)
{
    return x;
}
template<class T, class... Ts>
T max(const T& x, const T& y, const Ts&... xs)
{
    return std::max(x, max(y, xs...));
}
```
With point-free style programming, we can recognize this is a [fold,](https://en.wikipedia.org/wiki/Fold_%28higher-order_function%29) and write it using the *[fold](#page-37-0)* adaptor, which will do a fold over the variadic parameters:

FIT\_STATIC\_FUNCTION**(**max**) =** fold**(**FIT\_LIFT**(**std**::**max**));**

*[FIT\\_LIFT](#page-79-1)* is used to grab the entire overload set of std::max function, which is needed since std::max is templated and we want the variadic  $std: max$  function to handle any types as well. So now it can be called like this:

```
auto n = max(1, 2, 4, 3); // Returns 4
auto m = max(0.1, 0.2, 0.5, 0.4); // Returns 0.5
```

```
By using fold, max(1, 2, 4, 3) will call std::max like std::max(std::max(std::max(1, 2),
4), 3) and max(0.1, 0.2, 0.5, 0.4) will be called like std::max(std::max(std::max(0.1, 0.
2), 0.5), 0.4).
```
# CHAPTER 2

## **Overview**

## <span id="page-24-1"></span><span id="page-24-0"></span>**2.1 Definitions**

### <span id="page-24-2"></span>**2.1.1 Function Adaptor**

A *[Function Adaptor](#page-24-2)* takes a function(or functions) and returns a new function with enhanced capability. Each adaptor has a functional form with a corresponding class with  $\_\text{adaptor}$  appended to it:

```
template<class... Fs>
FunctionAdaptor_adaptor<Fs...> FunctionAdaptor(Fs...);
```
Both the functional form and the class form can be used to construct the adaptor.

### <span id="page-24-3"></span>**2.1.2 Static Function Adaptor**

A static function adaptor is a *[Function Adaptor](#page-24-2)* that doesn't have a functional form. It is only a class. It has an additional requirement that the function is DefaultConstructible:

```
template<class... Fs>
class StaticFunctionAdaptor;
```
#### <span id="page-24-4"></span>**2.1.3 Decorator**

A decorator is a function that returns a *[Function Adaptor](#page-24-2)*. The *[Function Adaptor](#page-24-2)* may be an unspecified or private type.

```
template<class... Ts>
FunctionAdaptor Decorator(Ts...);
```
### <span id="page-25-0"></span>**2.1.4 Semantics**

Some parts of the documentation provides the meaning(or equivalence) of an expression. Here is a guide of those symbols:

- f, g, fs, gs, p are functions
- x, y, xs, ys are parameters to a function
- T represents some type
- ... are parameter packs and represent varidiac parameters

## <span id="page-25-1"></span>**2.1.5 Signatures**

All the functions are global function objects except where an explicit template parameter is required on older compilers. However, the documentation still shows the traditional signature since it is much clearer. So instead of writing this:

```
struct if_f
{
    template<class IntegralConstant>
    constexpr auto operator()(IntegralConstant) const;
};
const constexpr if_f if_ = {};
```
The direct function signature is written even though it is actually declared like above:

**template<class** IntegralConstant**> constexpr auto** if\_**(**IntegralConstant**);**

Its usage is the same except it has the extra benefit that the function can be directly passed to another function.

## <span id="page-25-2"></span>**2.2 Concepts**

## <span id="page-25-3"></span>**2.2.1 ConstFunctionObject**

Is an object with a const call operator:

```
concept ConstFunctionObject
{
    template<class... Ts>
    auto operator()(Ts&&...) const;
};
```
#### **Requirements:**

The type F satisfies ConstFunctionObject if

• The type F satisfies std:: is\_object, and

Given

- f, an object of type const F
- args..., suitable argument list, which may be empty

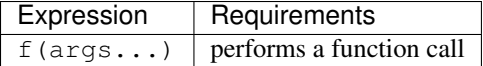

## <span id="page-26-0"></span>**2.2.2 NullaryFunctionObject**

Is an object with a const call operator that accepts no parameters:

```
concept NullaryFunctionObject
{
   auto operator()() const;
};
```
#### **Requirements:**

• ConstFunctionObject

#### Given

• f, an object of type const F

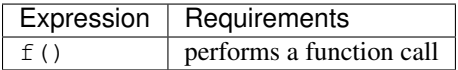

## <span id="page-26-1"></span>**2.2.3 UnaryFunctionObject**

Is an object with a const call operator that accepts one parameter:

```
concept UnaryFunctionObject
{
   template<class T>
    auto operator()(T&&) const;
};
```
#### **Requirements:**

• ConstFunctionObject

Given

- f, an object of type const F
- arg, a single argument

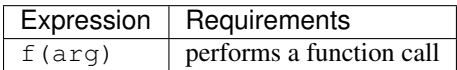

## <span id="page-26-2"></span>**2.2.4 BinaryFunctionObject**

Is an object with a const call operator that accepts two parameter:

```
concept UnaryFunctionObject
{
   template<class T, class U>
    auto operator()(T&&, U&&) const;
};
```
#### **Requirements:**

• ConstFunctionObject

#### Given

- f, an object of type const F
- arg1, a single argument
- arg2, a single argument

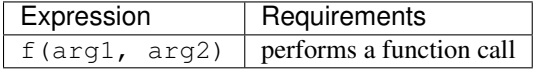

## <span id="page-27-0"></span>**2.2.5 MutableFunctionObject**

Is an object with a mutable call operator:

```
concept MutableFunctionObject
{
   template<class... Ts>
    auto operator()(Ts&&...);
};
```
#### **Requirements:**

The type F satisfies MutableFunctionObject if

• The type F satisfies std::is\_object, and

Given

- f, an object of type F
- args..., suitable argument list, which may be empty

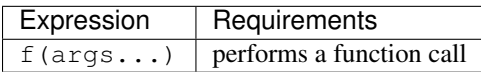

## <span id="page-27-1"></span>**2.2.6 EvaluatableFunctionObject**

Is an object that is either a NullaryFunctionObject, or it is an UnaryFuntionObject that accepts the identity function as a parameter.

#### **Requirements:**

• NullaryFunctionObject

#### Given

• f, an object of type const F

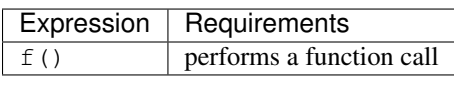

Or:

• UnaryFuntionObject

Given

- f, an object of type const F
- identity, which is the identity function

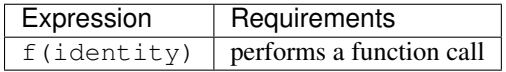

## <span id="page-28-0"></span>**2.2.7 Callable**

Is an object for which the INVOKE operation can be applied.

#### **Requirements:**

The type T satisfies Callable if

Given

- f, an object of type T
- Args..., suitable list of argument types

The following expressions must be valid:

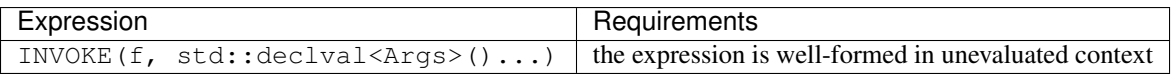

where INVOKE  $(f, x, xs...)$  is defined as follows:

- if f is a pointer to member function of class U:
	- If std::is\_base\_of<U, std::decay\_t<decltype(x)>>() is true, then INVOKE(f, x,  $xs...$ ) is equivalent to  $(x.*f)(xs...)$
	- otherwise, if std::decay\_t<decltype(x)> is a specialization of std::reference\_wrapper, then INVOKE(f,  $x$ ,  $xs...$ ) is equivalent to  $(x.get() . *f)$   $(xs...)$
	- otherwise, if x does not satisfy the previous items, then INVOKE  $(f, x, xs...)$  is equivalent to  $((**x) . *f)$  $(xs...).$
- otherwise, if f is a pointer to data member of class U:
	- If std::is\_base\_of<U, std::decay\_t<decltype(x)>>() is true, then INVOKE(f, x) is equivalent to  $x \cdot *f$
	- otherwise, if std::decay\_t<decltype(x)> is a specialization of std::reference\_wrapper, then INVOKE(f,  $x$ ) is equivalent to  $x.get() . *f$

– otherwise, if x does not satisfy the previous items, then INVOKE (f, x) is equivalent to  $(*x)$ .  $*f$ 

```
• otherwise, INVOKE (f, x, xs...) is equivalent to f(x, xs...)
```
#### <span id="page-29-0"></span>**2.2.8 ConstCallable**

Is an object for which the INVOKE operation can be applied.

#### **Requirements:**

The type T satisfies ConstCallable if

Given

- f, an object of type const T
- Args..., suitable list of argument types

The following expressions must be valid:

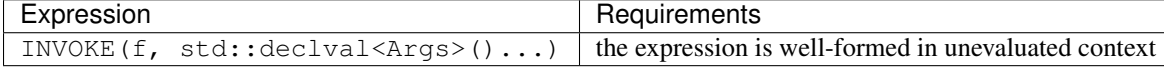

where INVOKE  $(f, x, xs...)$  is defined as follows:

- if  $f$  is a pointer to member function of class  $U$ :
	- If std::is\_base\_of<U, std::decay\_t<decltype(x)>>() is true, then INVOKE(f, x,  $xs...$ ) is equivalent to  $(x.*f)(xs...)$
	- otherwise, if std::decay\_t<decltype(x)> is a specialization of std::reference\_wrapper, then INVOKE(f, x, xs...) is equivalent to  $(x.get() . *f) (xs...)$
	- otherwise, if x does not satisfy the previous items, then INVOKE  $(f, x, xs...)$  is equivalent to  $((**x) . *f)$  $(xs...).$
- otherwise, if f is a pointer to data member of class U:
	- $-$  If std::is\_base\_of<U, std::decay\_t<decltype(x)>>() is true, then INVOKE(f, x) is equivalent to  $x.*f$
	- otherwise, if std::decay\_t<decltype(x)> is a specialization of std::reference\_wrapper, then INVOKE(f, x) is equivalent to  $x.get() . *f$
	- otherwise, if x does not satisfy the previous items, then INVOKE(f, x) is equivalent to  $(*x)$ .  $*\text{f}$
- otherwise, INVOKE  $(f, x, xs...)$  is equivalent to  $f(x, xs...)$

#### <span id="page-29-1"></span>**2.2.9 UnaryCallable**

Is an object for which the INVOKE operation can be applied with one parameter.

#### **Requirements:**

• ConstCallable

Given

• f, an object of type const F

• arg, a single argument

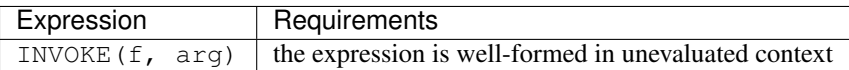

### <span id="page-30-0"></span>**2.2.10 BinaryCallable**

Is an object for which the INVOKE operation can be applied with two parameters.

#### **Requirements:**

• ConstCallable

#### Given

- f, an object of type const F
- arg1, a single argument
- arg2, a single argument

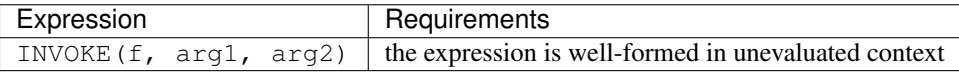

## <span id="page-30-1"></span>**2.2.11 Metafunction**

Given

- f, a type or a template
- args..., any suitable type, which may be empty

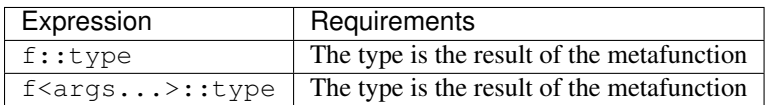

## <span id="page-30-2"></span>**2.2.12 MetafunctionClass**

Given

- f, a type or a template
- args..., any suitable type, which may be empty

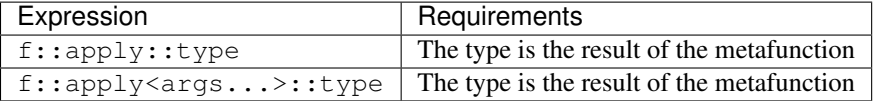

# CHAPTER 3

## **Reference**

## <span id="page-32-1"></span><span id="page-32-0"></span>**3.1 Function Adaptors**

## <span id="page-32-2"></span>**3.1.1 by**

#### **Header**

#include <fit/by.hpp>

#### **Description**

The by function adaptor applies a projection onto the parameters of another function. This is useful, for example, to define a function for sorting such that the ordering is based off of the value of one of its member fields.

Also, if just a projection is given, then the projection will be called for each of its arguments.

Note: All projections are always evaluated in order from left-to-right.

#### **Synopsis**

```
template<class Projection, class F>
constexpr by_adaptor<Projection, F> by(Projection p, F f);
template<class Projection>
constexpr by_adaptor<Projection> by(Projection p);
```
#### **Semantics**

```
assert(by(p, f)(xs...) == f(p(xs)...));
assert(by(p)(xs...) == p(xs)...);
```
#### **Requirements**

Projection must be:

- *[UnaryCallable](#page-29-1)*
- MoveConstructible

F must be:

- *[ConstCallable](#page-29-0)*
- MoveConstructible

#### **Example**

```
#include <fit.hpp>
#include <cassert>
using namespace fit;
struct foo
{
    foo(int x_) : x(x_)
    {}
    int x;
};
int main() {
    assert(fit::by(&foo::x, _ + _)(foo(1), foo(2)) == 3);
}
```
#### **References**

- *[Projections](#page-20-1)*
- *[Variadic print](#page-21-1)*

#### <span id="page-33-0"></span>**3.1.2 compose**

#### **Header**

```
#include <fit/compose.hpp>
```
### **Description**

The compose function adaptor provides function composition. It produces a function object that composes a set of functions, ie the output of one function becomes the input of the second function. So, compose (f, g)(0) is equivalent to  $f(g(0))$ .

#### **Synopsis**

```
template<class... Fs>
constexpr compose_adaptor<Fs...> compose(Fs... fs);
```
#### **Semantics**

```
assert(compose(f, g)(xs...) == f(g(xs...)));
```
#### **Requirements**

Fs must be:

- *[ConstCallable](#page-29-0)*
- MoveConstructible

#### **Example**

```
#include <fit.hpp>
#include <cassert>
using namespace fit;
struct increment
{
   template<class T>
    T operator()(T x) const
    {
        return x + 1;
    }
};
struct decrement
{
    template<class T>
    T operator()(T x) const
    {
        return x - 1;
    }
};
int main() {
   int r = compose (increment (), decrement (), increment ())(3);
    assert(r == 4);
}
```
#### **References**

## <span id="page-35-0"></span>**3.1.3 conditional**

#### **Header**

```
#include <fit/conditional.hpp>
```
#### **Description**

The conditional function adaptor combines several functions together. If the first function can not be called, then it will try to call the next function. This can be very useful when overloading functions using template constraints(such as with enable\_if).

Note: This is different than the match function adaptor, which can lead to ambiguities. Instead, conditional will call the first function that is callable, regardless if there is another function that could be called as well.

#### **Synopsis**

```
template<class... Fs>
constexpr conditional_adaptor<Fs...> conditional(Fs... fs);
```
#### **Requirements**

Fs must be:

- *[ConstCallable](#page-29-0)*
- MoveConstructible

#### **Example**

```
#include <fit.hpp>
#include <iostream>
using namespace fit;
struct for_ints
{
    void operator()(int) const
    {
        printf("Int\n");
    }
};
struct for_floats
{
    void operator()(float) const
    {
        printf("Float\n");
    }
};
```
```
int main() {
    conditional(for_ints(), for_floats())(3.0);
}
```
This will print Int because the for\_floats function object won't ever be called. Due to the conversion rules in C++, the for\_ints function can be called on floats, so it is chosen by conditional first, even though for\_floats is a better match.

So, the order of the functions in the conditional\_adaptor are very important to how the function is chosen.

#### **References**

- [POO51](http://www.open-std.org/jtc1/sc22/wg21/docs/papers/2016/p0051r2.pdf) Proposal for C++ Proposal for C++ generic overload function
- *[Conditional overloading](#page-17-0)*

## **3.1.4 combine**

#### **Header**

#include <fit/combine.hpp>

## **Description**

The combine function adaptor combines several functions together with their arguments. It essentially zips each function with an argument before calling the main function.

#### **Synopsis**

```
template<class F, class... Gs>
constexpr combine_adaptor<F, Gs...> combine(F f, Gs... gs);
```
#### **Semantics**

```
assert(combine(f, gs...)(xs...) == f(gs(xs)...));
```
#### **Requirements**

F and Gs must be:

- *[ConstCallable](#page-29-0)*
- MoveConstructible

```
#include <fit.hpp>
#include <cassert>
#include <tuple>
#include <utility>
int main() {
   auto f = fit::combine(
       fit::construct<std::tuple>(),
        fit::capture(1)(fit::construct<std::pair>()),
        fit::capture(2)(fit::construct<std::pair>()));
    assert(f(3, 7) == std::make_tuple(std::make_pair(1, 3), std::make_pair(2, 7)));
}
```
## **3.1.5 fold**

## **Header**

#include <fit/fold.hpp>

## **Description**

The fold function adaptor uses a binary function to apply a [fold](https://en.wikipedia.org/wiki/Fold_%28higher-order_function%29) operation to the arguments passed to the function. Additionally, an optional initial state can be provided, otherwise the first argument is used as the initial state.

The arguments to the binary function, take first the state and then the argument.

## **Synopsis**

```
template<class F, class State>
constexpr fold_adaptor<F, State> fold(F f, State s);
template<class F>
constexpr fold_adaptor<F> fold(F f);
```
#### **Semantics**

```
assert(fold(f, z)() == z);
assert(fold(f, z)(x, xs...) == fold(f, f(z, x))(xs...));
assert(fold(f)(x) == x);
assert(fold(f)(x, y, xs...) == fold(f)(f(x, y), xs...));
```
#### **Requirements**

State must be:

• CopyConstructible

F must be:

• *[BinaryCallable](#page-30-0)*

#### • MoveConstructible

## **Example**

```
#include <fit.hpp>
#include <cassert>
struct max_f
{
   template<class T, class U>
   constexpr T operator()(T x, U y) const
    {
        return x > y ? x : y;
    }
};
int main() {
    assert(fit::fold(max_f())(2, 3, 4, 5) == 5);
}
```
#### **References**

- [Fold](https://en.wikipedia.org/wiki/Fold_(higher-order_function))
- *[Variadic sum](#page-23-0)*

## **3.1.6 decorate**

#### **Header**

```
#include <fit/decorate.hpp>
```
## **Description**

The decorate function adaptor helps create simple function decorators.

A function adaptor takes a function and returns a new functions whereas a decorator takes some parameters and returns a function adaptor. The decorate function adaptor will return a decorator that returns a function adaptor. Eventually, it will invoke the function with the user- provided parameter and function.

## **Synopsis**

```
template<class F>
constexpr decorate_adaptor<F> decorate(F f);
```
## **Semantics**

```
assert(decorate(f)(x)(g)(xs...) == f(x, g, xs...));
```
## **Requirements**

F must be:

- *[ConstCallable](#page-29-0)*
- MoveConstructible

## **Example**

```
#include <fit.hpp>
#include <cassert>
#include <iostream>
#include <string>
using namespace fit;
struct logger_f
{
   template<class F, class... Ts>
   auto operator()(const std::string& message, F&& f, Ts&&... xs) const
        -> decltype(f(std::forward<Ts>(xs)...))
    {
       // Message to print out when the function is called
        std::cout << message << std::endl;
        // Call the function
        return f(std::forward<Ts>(xs)...);
    }
};
// The logger decorator
FIT_STATIC_FUNCTION(logger) = fit::decorate(logger_f());
struct sum_f
{
   template<class T, class U>
   T operator()(T x, U y) const
    {
        return x+y;
    }
};
FIT_STATIC_FUNCTION(sum) = sum_f();
int main() {
    // Use the logger decorator to print "Calling sum" when the function is called
   assert(3 == logger("Calling sum")(sum)(1, 2));
}
```
## **3.1.7 fix**

## **Header**

#include <fit/fix.hpp>

#### **Description**

The fix function adaptor implements a fixed-point combinator. This can be used to write recursive functions.

When using constexpr, a function can recurse to a depth that is defined by FIT\_RECURSIVE\_CONSTEXPR\_DEPTH(default is 16). There is no limitiation on recursion depth for nonconstexpr functions. In addition, due to the eagerness of constexpr to instantiation templates, in some cases, an explicit return type must be specified in order to avoid reaching the recursion limits of the compiler. This can be accomplished using *[result](#page-52-0)*:

```
int r = fit::result<int>(factorial)(5);
```
## **Synopsis**

```
template<class F>
constexpr fix_adaptor<F> fix(F f);
```
## **Semantics**

assert**(**fix**(**f**)(**xs**...) ==** f**(**fix**(**f**),** xs**...));**

#### **Requirements**

F must be:

- *[ConstFunctionObject](#page-25-0)*
- MoveConstructible

## **Example**

```
#include <fit.hpp>
#include <cassert>
int main() {
    auto factorial = fit::fix(
        [](auto recurse, auto x) -> decltype(x) {
            return x == 0 ? 1 : x * recurse (x-1);
        }
    );
    int r = fit::result<int>(factorial)(5);
    assert(r == 5*4*3*2*1);
}
```
#### **References**

- [Fixed-point combinator](https://en.wikipedia.org/wiki/Fixed-point_combinator)
- *[Recursive](#page-15-0)*

## **3.1.8 flip**

## **Header**

#include <fit/flip.hpp>

## **Description**

The flip function adaptor swaps the first two parameters.

## **Synopsis**

**template<class** F**>** flip\_adaptor**<**F**>** flip**(**F f**);**

## **Semantics**

assert**(**flip**(**f**)(**x**,** y**,** xs**...) ==** f**(**y**,** x**,** xs**...));**

## **Requirements**

F must be at least:

• *[BinaryCallable](#page-30-0)*

Or:

• *[Callable](#page-28-0)* with more than two argurments

And:

• MoveConstructible

## **Example**

```
#include <fit.hpp>
#include <cassert>
int main() {
    int r = fit::flip(fit::_ - fit::_)(2, 5);
    assert(r == 3);
}
```
## **3.1.9 flow**

## **Header**

#include <fit/flow.hpp>

## **Description**

The  $f$ low function adaptor provides function composition. It is useful as an alternative to using the pipe operator  $\vert$ when chaining functions. It is similiar to compose except the evaluation order is reversed. So,  $flow(f, g)(0)$  is equivalent to  $g(f(0))$ .

## **Synopsis**

```
template<class... Fs>
constexpr flow_adaptor<Fs...> flow(Fs... fs);
```
#### **Semantics**

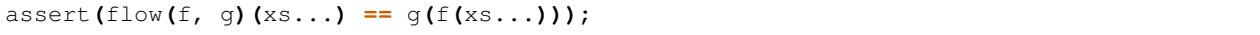

#### **Requirements**

Fs must be:

- *[ConstCallable](#page-29-0)*
- MoveConstructible

```
#include <fit.hpp>
#include <cassert>
using namespace fit;
struct increment
{
    template<class T>
    T operator()(T x) const
    {
        return x + 1;
    }
};
struct decrement
{
    template<class T>
    T operator()(T x) const
    {
        return x - 1;
    }
};
int main() {
    int r = flow(increment(), decrement(), increment())(3);
    assert(r == 4);
}
```
## **References**

## **3.1.10 implicit**

#### **Header**

#include <fit/implicit.hpp>

#### **Description**

The implicit adaptor is a static function adaptor that uses the type that the return value can be converted to, in order to determine the type of the template parameter. In essence, it will deduce the type for the template parameter using the type of variable the result is assigned to. Since it is a static function adaptor, the function must be default constructible.

## **Synopsis**

```
template<template <class...> class F>
class implicit<F>;
```
## **Semantics**

assert**(**T**(**implicit**<**F**>()(**xs**...)) ==** F**<**T**>()(**xs**...));**

#### **Requirements**

F must be a template class, that is a:

- *[ConstFunctionObject](#page-25-0)*
- DefaultConstructible

```
#include <fit.hpp>
#include <cassert>
using namespace fit;
template<class T>
struct auto_caster
{
    template<class U>
    T operator()(U x)
    {
        return T(x);
    }
};
static constexpr implicit<auto_caster> auto_cast = {};
```

```
struct auto_caster_foo
{
   int i;
   explicit auto_caster_foo(int i_) : i(i_) {}
};
int main() {
   float f = 1.5;
   int i = auto_cast(f);
   auto_caster_foo x = auto_cast(1);
   assert(1 == i);
   assert(1 == x.i);
}
```
## **3.1.11 indirect**

#### **Header**

#include <fit/indirect.hpp>

## **Description**

The indirect function adaptor dereferences the object before calling it.

## **Synopsis**

```
template<class F>
constexpr indirect_adaptor<F> indirect(F f);
```
## **Semantics**

```
assert(indirect(f)(xs...) == (*f)(xs...));
```
#### **Requirements**

## F must be:

- MoveConstructible
- Dereferenceable

```
#include <fit.hpp>
#include <cassert>
#include <memory>
using namespace fit;
```

```
struct sum
{
    template<class T, class U>
    T operator()(T x, U y) const
    {
        return x+y;
    }
};
int main() {
    int r = indirect(std::make_unique<sum>())(3,2);
    assert(r == 5);
}
```
## **3.1.12 infix**

#### **Header**

#include <fit/infix.hpp>

## **Description**

The infix function adaptor allows the function to be used as an infix operator. The operator must be placed inside the angle brackets(ie < and >).

#### **Synopsis**

```
template<class F>
constexpr infix_adaptor<F> infix(F f);
```
## **Semantics**

```
assert(x <infix(f)> y == f(x, y));
```
## **Requirements**

F must be:

- *[BinaryCallable](#page-30-0)*
- MoveConstructible

#### **Operator precedence**

Infix operators have the precedence of relational operators. This means operators such as  $+$  or  $*$  have higher precedence:

```
\text{assert}((x + y \leq \inf\{x\}) > z) = ((x + y) \leq \inf\{x\}) > z);assert((x * y <infix(f)> z) == ((x * y) <infix(f)> z));
```
However, operators such as  $|$  or  $==$  have lower precedence::

```
assert((x | y <infix(f)> z) == (x | (y <infix(f)> z)));
assert((x == y <infix(f)> z) == (x == (y <infix(f)> z)));
```
Also, infix operators have left-to-right associativity:

```
assert(x <infix(f)> y <infix(g)> z == ((x <infix(f)> y) <infix(g)> z));
```
#### **Example**

```
#include <fit.hpp>
#include <cassert>
using namespace fit;
struct plus_f
{
    template<class T, class U>
    T operator()(T x, U y) const
    {
        return x+y;
    }
};
int main() {
    constexpr infix_adaptor<plus_f> plus = {};
    int r = 3 <plus> 2;
    assert(r == 5);
}
```
## <span id="page-46-0"></span>**3.1.13 lazy**

#### **Header**

#include <fit/lazy.hpp>

#### **Description**

The lazy function adaptor returns a function object call wrapper for a function. Calling this wrapper is equivalent to invoking the function. It is a simple form of lambda expressions, but is constexpr friendly. By default, lazy captures all of its variables by value, just like bind. std::ref can be used to capture references instead.

Ultimately, calling  $\text{lazy}(f)(x)$  is the equivalent to calling  $\text{std}:\text{bind}(f, x)$  except the lazy version can be called in a constexpr context, as well. The lazy adaptor is compatible with  $std:$ : bind, so most of the time lazy and std::bind can be used interchangeably.

## **Synopsis**

```
template<class F>
constexpr lazy_adaptor<F> lazy(F f);
```
## **Semantics**

```
assert(lazy(f)(xs...) == std::bind(f, xs...))
assert(lazy(f)(xs...)() == f(xs...))
assert(lazy(f)(_1)(x) == f(x))
assert(lazy(f)(lazy(g)(_1))(x) == f(g(x)))
```
#### **Requirements**

F must be:

- *[ConstCallable](#page-29-0)*
- MoveConstructible

#### **Example**

```
#include <fit.hpp>
#include <cassert>
using namespace fit;
int main() {
    auto add = [](auto x, auto y) { return x+y; };
    auto increment = lazy(add)(-1, 1);
    assert(increment(5) == 6);
}
```
#### **References**

## **3.1.14 match**

#### **Header**

#include <fit/match.hpp>

#### **Description**

The match function adaptor combines several functions together and resolves which one should be called by using C++ overload resolution. This is different than the *[conditional](#page-35-0)* adaptor which resolves them based on order.

## **Synopsis**

```
template<class... Fs>
constexpr match_adaptor<Fs...> match(Fs...fs);
```
#### **Requirements**

Fs must be:

- *[ConstCallable](#page-29-0)*
- MoveConstructible

## **Example**

```
#include <fit.hpp>
using namespace fit;
struct int_class
{
    int operator()(int) const
    {
        return 1;
    }
};
struct foo
{};
struct foo_class
{
    foo operator()(foo) const
    {
        return foo();
    }
};
typedef match_adaptor<int_class, foo_class> fun;
static_assert(std::is_same<int, decltype(fun()(1))>::value, "Failed match");
static_assert(std::is_same<foo, decltype(fun()(foo()))>::value, "Failed match");
int main() {}
```
#### **References**

• [POO51](http://www.open-std.org/jtc1/sc22/wg21/docs/papers/2016/p0051r2.pdf) - Proposal for C++ Proposal for C++ generic overload function

## **3.1.15 mutable**

#### **Header**

#include <fit/mutable.hpp>

#### **Description**

The mutable function adaptor allows using a non-const function object inside of a const-function object. In Fit, all the function adaptors use const call overloads, so if there is a function that has a non-const call operator, it couldn't be used directly. So, mutable\_ allows the function to be used inside of the call operator.

NOTE: This function should be used with caution since many functions are copied, so relying on some internal shared state can be error-prone.

#### **Synopsis**

```
template<class F>
mutable_adaptor<F> mutable_(F f)
```
#### **Requirements**

F must be:

- *[MutableFunctionObject](#page-27-0)*
- MoveConstructible

## **3.1.16 partial**

#### **Header**

#include <fit/partial.hpp>

#### **Description**

The partial function adaptor allows partial application of the function. If the function can not be called with all the parameters, it will return another function. It will repeatedly do this until the function can finally be called. By default, partial captures all of its variables by value, just like bind. As such all parameters must be MoveConstructible when the function is aprtial application. std::ref can be used to capture references instead.

#### **Synopsis**

```
template<class F>
constexpr partial_adaptor<F> partial(F f);
```
## **Semantics**

```
assert(partial(f)(xs...)(ys...) == f(xs..., ys...));
```
## **Requirements**

F must be:

- *[ConstCallable](#page-29-0)*
- MoveConstructible

#### **Example**

```
#include <fit.hpp>
#include <cassert>
using namespace fit;
struct sum
{
    template<class T, class U>
    T operator()(T x, U y) const
    {
        return x+y;
    }
};
int main() {
    assert(3 == partial(sum())(1)(2));
}
```
#### **References**

## **3.1.17 pipable**

## **Header**

#include <fit/pipable.hpp>

## **Description**

The pipable function adaptor provides an extension method. The first parameter of the function can be piped into the function using the pipe | operator. This can be especially convenient when there are a lot of nested function calls. Functions that are made pipable can still be called the traditional way without piping in the first parameter.

## **Synopsis**

```
template<class F>
constexpr pipable_adaptor<F> pipable(F f);
```
#### **Semantics**

```
assert(x | pipable(f)(ys...) == f(x, ys...));
```
#### **Requirements**

F must be:

- *[ConstCallable](#page-29-0)*
- MoveConstructible

#### **Example**

```
#include <fit.hpp>
#include <cassert>
using namespace fit;
struct sum
{
    template<class T, class U>
    T operator()(T x, U y) const
    {
        return x+y;
    }
};
int main() {
    assert(3 == (1 | pipable(sum())(2)));
    assert(3 == pipable(sum())(1, 2));
}
```
#### **References**

• *[Extension methods](#page-21-0)*

## **3.1.18 protect**

## **Header**

#include <fit/protect.hpp>

#### **Description**

The protect function adaptor can be used to make a bind expression be treated as a normal function instead. Both bind and *[lazy](#page-46-0)* eargerly evaluates nested bind expressions. The protect adaptor masks the type so bind or *[lazy](#page-46-0)* no longer recognizes the function as bind expression and evaluates it.

#### **Synopsis**

```
template<class F>
constexpr protect_adaptor<F> protect(F f);
```
## **Semantics**

```
assert(lazy(f)(protect(lazy(g)(_1)))() == f(lazy(g)(_1)))
```
## **Requirements**

F must be:

- *[ConstCallable](#page-29-0)*
- MoveConstructible

#### **Example**

```
#include <fit.hpp>
#include <cassert>
using namespace fit;
int main() {
   auto lazy_id = lazy(identity)(_1);
   auto lazy_apply = lazy(apply)(protect(lazy_id), _1);
   assert(lazy_apply(3) == 3);
}
```
#### **See Also**

• *[lazy](#page-46-0)*

## <span id="page-52-0"></span>**3.1.19 result**

#### **Header**

#include <fit/result.hpp>

#### **Description**

The result function adaptor sets the return type for the function, which can be useful when dealing with multiple overloads. Since the return type is no longer dependent on the parameters passed to the function, the result\_adaptor provides a nested result\_type that is the return type of the function.

#### **Synopsis**

```
template<class Result, class F>
constexpr result_adaptor<Result, F> result(F f);
```
#### **Requirements**

F must be:

- *[ConstCallable](#page-29-0)*
- MoveConstructible

#### **Example**

```
#include <fit.hpp>
#include <cassert>
struct id
{
   template<class T>
   T operator()(T x) const
    {
        return x;
    }
};
int main() {
   auto int_result = fit::result<int>(id());
    static_assert(std::is_same<decltype(int_result(true)), int>::value, "Not the same
˓→type");
}
```
## **3.1.20 reveal**

#### **Header**

#include <fit/reveal.hpp>

#### **Description**

The reveal function adaptor helps shows the error messages that get masked on some compilers. Sometimes an error in a function that causes a substitution failure, will remove the function from valid overloads. On compilers without a backtrace for substitution failure, this will mask the error inside the function. The reveal adaptor will expose these error messages while still keeping the function SFINAE-friendly.

#### **Sample**

If we take the print example from the quick start guide like this:

```
namespace adl {
using std::begin;
template<class R>
auto adl_begin(R&& r) FIT_RETURNS(begin(r));
}
```

```
FIT_STATIC_LAMBDA_FUNCTION(for_each_tuple) = [](const auto& sequence, auto f) FIT_
˓→RETURNS
(
    fit::unpack(fit::by(f))(sequence)
);
auto print = fit::fix(fit::conditional(
    [](auto, const auto& x) -> decltype(std::cout << x, void())
    {
        std::cout << x << std::endl;
    },
    [](auto self, const auto& range) -> decltype(self(*adl::adl_begin(range)), void())
    {
        for(const auto& x:range) self(x);
    },
    [](auto self, const auto& tuple) -> decltype(for_each_tuple(tuple, self), void())
    {
        return for_each_tuple(tuple, self);
    }
));
```
Which prints numbers and vectors:

```
print(5);
std::vector<int> v = { 1, 2, 3, 4 };
print(v);
```
However, if we pass a type that can't be printed, we get an error like this:

```
print.cpp:49:5: error: no matching function for call to object of type 'fit::fix_
˓→adaptor<fit::conditional_adaptor<(lambda at print.cpp:29:9), (lambda at print.
˓→cpp:33:9), (lambda at print.cpp:37:9)> >'
   print(foo{});
    \wedge \sim \sim \sim \simfix.hpp:158:5: note: candidate template ignored: substitution failure [with Ts = <foo>
˓→]: no matching function for call to object of type 'const fit::conditional_adaptor
˓→<(lambda at
      print.cpp:29:9), (lambda at print.cpp:33:9), (lambda at print.cpp:37:9)>'
    operator()(Ts&&... xs) const FIT_SFINAE_RETURNS
```
Which is short and gives very little information why it can't be called. It doesn't even show the overloads that were try. However, using the reveal adaptor we can get more info about the error like this:

```
print.cpp:49:5: error: no matching function for call to object of type 'fit::reveal_
˓→adaptor<fit::fix_adaptor<fit::conditional_adaptor<(lambda at print.cpp:29:9),
˓→(lambda at print.cpp:33:9),
      (lambda at print.cpp:37:9)> >, fit::fix_adaptor<fit::conditional_adaptor
˓→<(lambda at print.cpp:29:9), (lambda at print.cpp:33:9), (lambda at print.cpp:37:9)>
\leftrightarrow > >'
    fit::reveal(print)(foo{});
    ^~~~~~~~~~~~~~~~~~
reveal.hpp:149:20: note: candidate template ignored: substitution failure [with Ts =
\rightarrow <foo>, \$1 = \text{void}: no matching function for call to object of type '(lambda at,
˓→print.cpp:29:9)'
    constexpr auto operator()(Ts&&... xs) const
                    \wedge
```

```
reveal.hpp:149:20: note: candidate template ignored: substitution failure [with Ts =
→<foo>, $1 = void]: no matching function for call to object of type '(lambda at
˓→print.cpp:33:9)'
   constexpr auto operator()(Ts&&... xs) const
                   \hat{ }reveal.hpp:149:20: note: candidate template ignored: substitution failure [with Ts =
˓→<foo>, $1 = void]: no matching function for call to object of type '(lambda at
˓→print.cpp:37:9)'
    constexpr auto operator()(Ts&&... xs) const
                   \hat{ }fix.hpp:158:5: note: candidate template ignored: substitution failure [with Ts = <foo>
˓→]: no matching function for call to object of type 'const fit::conditional_adaptor
˓→<(lambda at
      print.cpp:29:9), (lambda at print.cpp:33:9), (lambda at print.cpp:37:9)>'
    operator()(Ts&&... xs) const FIT_SFINAE_RETURNS
```
So now the error has a note for each of the lambda overloads it tried. Of course this can be improved even further by providing custom reporting of failures.

## **Synopsis**

```
template<class F>
reveal_adaptor<F> reveal(F f);
```
## **Requirements**

F must be:

- *[ConstCallable](#page-29-0)*
- MoveConstructible

## **Reporting Failures**

By default, reveal reports the substitution failure by trying to call the function. However, more detail expressions can be be reported from a template alias by using as\_failure. This is done by defining a nested failure struct in the function object and then inheriting from as\_failure. Also multiple failures can be reported by using with\_failures.

## **Synopsis**

```
// Report failure by instantiating the Template
template<template<class...> class Template>
struct as_failure;
// Report multiple falures
template<class... Failures>
struct with_failures;
// Report the failure for each function
template<class... Fs>
struct failure_for;
```

```
// Get the failure of a function
template<class F>
struct get_failure;
```
#### **Example**

```
#include <fit.hpp>
#include <cassert>
struct sum_f
{
   template<class T, class U>
   using sum_failure = decltype(std::declval<T>()+std::declval<U>());
   struct failure
    : fit::as_failure<sum_failure>
    {};
   template<class T, class U>
    auto operator()(T x, U y) const FIT_RETURNS(x+y);
};
int main() {
   assert(sum_f()(1, 2) == 3);
}
```
## **3.1.21 reverse\_fold**

#### **Header**

#include <fit/reverse\_fold.hpp>

#### **Description**

The reverse\_fold function adaptor uses a binary function to apply a reverse [fold] (https://en.wikipedia.org/wiki/Fold\_%28higher-order\_function%29)(ie right fold in functional programming terms) operation to the arguments passed to the function. Additionally, an optional initial state can be provided, otherwise the first argument is used as the initial state.

The arguments to the binary function, take first the state and then the argument.

## **Synopsis**

```
template<class F, class State>
constexpr reverse_fold_adaptor<F, State> reverse_fold(F f, State s);
template<class F>
constexpr reverse_fold_adaptor<F> reverse_fold(F f);
```
## **Semantics**

```
assert(reverse_fold(f, z)() == z);
assert(reverse_fold(f, z)(x, xs...) == f(reverse_fold(f, z)(xs...), x));
assert(reverse_fold(f)(x) == x);
assert(reverse_fold(f)(x, xs...) == f(reverse_fold(f)(xs...), x));
```
#### **Requirements**

State must be:

• CopyConstructible

F must be:

- *[BinaryCallable](#page-30-0)*
- MoveConstructible

#### **Example**

```
#include <fit.hpp>
#include <cassert>
struct max_f
{
    template<class T, class U>
    constexpr T operator()(T x, U y) const
    {
        return x > y ? x : y;
    }
};
int main() {
    assert(fit::reverse_fold(max_f())(2, 3, 4, 5) == 5);
}
```
#### **References**

- *[Projections](#page-20-0)*
- *[Variadic print](#page-21-1)*

## **3.1.22 rotate**

#### **Header**

#include <fit/rotate.hpp>

#### **Description**

The rotate function adaptor moves the first parameter to the last parameter.

#### **Synopsis**

```
template<class F>
rotate_adaptor<F> rotate(F f);
```
## **Semantics**

```
assert(rotate(f)(x, xs...) == f(xs..., x));
```
#### **Requirements**

F must be:

- *[ConstCallable](#page-29-0)*
- MoveConstructible

#### **Example**

```
#include <fit.hpp>
#include <cassert>
int main() {
   int r = fit::rotate(fit::_ - fit::_)(2, 5);
    assert(r == 3);
}
```
## **3.1.23 static**

#### **Header**

#include <fit/static.hpp>

#### **Description**

The static\_ adaptor is a static function adaptor that allows any default-constructible function object to be staticinitialized. Functions initialized by static\_ cannot be used in constexpr functions. If the function needs to be statically initialized and called in a constexpr context, then a constexpr constructor needs to be used rather than static\_.

## **Synopsis**

```
template<class F>
class static_;
```
#### **Requirements**

F must be:

- *[ConstFunctionObject](#page-25-0)*
- DefaultConstructible

#### **Example**

```
#include <fit.hpp>
#include <cassert>
using namespace fit;
// In C++ this class can't be static-initialized, because of the non-
// trivial default constructor.
struct times_function
{
    double factor;
   times_function() : factor(2)
    {}
   template<class T>
    T operator()(T x) const
    {
        return x*factor;
    }
};
static constexpr static_<times_function> times2 = {};
int main() {
    assert(6 == times2(3));
}
```
## **3.1.24 unpack**

#### **Header**

#include <fit/unpack.hpp>

## **Description**

The unpack function adaptor takes a sequence and uses the elements of the sequence for the arguments to the function. Multiple sequences can be passed to the function. All elements from each sequence will be passed into the function.

## **Synopsis**

```
template<class F>
unpack_adaptor<F> unpack(F f);
```
#### **Requirements**

F must be:

- *[ConstCallable](#page-29-0)*
- MoveConstructible

## **Example**

```
#include <fit.hpp>
#include <cassert>
using namespace fit;
struct sum
{
    template<class T, class U>
    T operator()(T x, U y) const
    {
        return x+y;
    }
};
int main() {
    int r = unpack(sum())(std::make_tuple(3,2));
    assert(r == 5);
}
```
## **References**

- [std::apply](http://en.cppreference.com/w/cpp/utility/apply) C++17 function to unpack a tuple
- *[unpack\\_sequence](#page-73-0)*

# **3.2 Decorators**

## **3.2.1 capture**

## **Header**

#include <fit/capture.hpp>

## **Description**

The capture function decorator is used to capture values in a function. It provides more flexibility in capturing than the lambda capture list in C++. It provides a way to do move and perfect capturing. The values captured are prepended to the argument list of the function that will be called.

## **Synopsis**

```
// Capture by decaying each value
template<class... Ts>
constexpr auto capture(Ts&&... xs);
// Capture lvalues by reference and rvalue reference by reference
template<class... Ts>
constexpr auto capture_forward(Ts&&... xs);
// Capture lvalues by reference and rvalues by value.
template<class... Ts>
constexpr auto capture_basic(Ts&&... xs);
```
## **Semantics**

```
assert(capture(xs...)(f)(ys...) == f(xs..., ys...));
```
## **Example**

```
#include <fit.hpp>
#include <cassert>
struct sum_f
{
   template<class T, class U>
   T operator()(T x, U y) const
    {
        return x+y;
    }
};
int main() {
   auto add_one = fit::capture(1)(sum_f());
    assert(add_one(2) == 3);
}
```
## **3.2.2 if**

## **Header**

#include <fit/if.hpp>

## **Description**

The  $if$  function decorator makes the function callable if the boolean condition is true. The  $if$  c version can be used to give a boolean condition directly(instead of relying on an integral constant).

When  $\text{if}_i$  is false, the function is not callable. It is a subtitution failure to call the function.

## **Synopsis**

```
template<class IntegralConstant>
constexpr auto if_(IntegralConstant);
template<bool B, class F>
constexpr auto if_c(F);
```
## **Requirements**

IntegralConstant must be:

• IntegralConstant

F must be:

- *[ConstCallable](#page-29-0)*
- MoveConstructible

#### **Example**

```
#include <fit.hpp>
#include <cassert>
struct sum_f
{
    template<class T>
    int operator()(T x, T y) const
    {
        return fit::conditional(
            fit::if_(std::is_integral<T>())(fit::_ + fit::_),
            fit::always(0)
        )(x, y);
    }
};
int main() {
   assert(sum_f()(1, 2) == 3);
    assert(sum_f()("", "") == 0);
}
```
#### **References**

• *[static\\_if](#page-18-0)*

## **3.2.3 limit**

## **Header**

#include <fit/limit.hpp>

#### **Description**

The limit function decorator annotates the function with the max number of parameters. The limit\_c version can be used to give the max number directly(instead of relying on an integral constant). The parameter limit can be read by using the *[function\\_param\\_limit](#page-71-0)* trait. Using limit is useful to improve error reporting with partially evaluated functions.

## **Synopsis**

```
template<class IntegralConstant>
constexpr auto limit(IntegralConstant);
template<std::size_t N, class F>
constexpr auto limit_c(F);
```
#### **Requirements**

IntegralConstant must be:

• IntegralConstant

F must be:

- *[ConstCallable](#page-29-0)*
- MoveConstructible

## **Example**

```
#include <fit.hpp>
#include <cassert>
using namespace fit;
struct sum_f
{
    template<class T>
    int operator()(T x, T y) const
    {
        return x+y;
    }
};
FIT_STATIC_FUNCTION(sum) = limit_c<2>(sum_f());
int main() {
    assert(3 == sum(1, 2));
}
```
#### **See Also**

- *[Partial function evaluation](#page-88-0)*
- *[function\\_param\\_limit](#page-71-0)*

## **3.2.4 repeat**

## **Header**

#include <fit/repeat.hpp>

## **Description**

The repeat function decorator will repeatedly apply a function a given number of times.

## **Synopsis**

```
template<class Integral>
constexpr auto repeat(Integral);
```
#### **Semantics**

```
assert(repeat(std::integral_constant<int, 0>{})(f)(xs...) == f(xs...));
assert(repeat(std::integral_constant<int, 1>{})(f)(xs...) == f(f(xs...)));
assert(repeat(0)(f)(xs...) == f(xs...));
assert(repeat(1)(f)(xs...) == f(f(xs...)));
```
## **Requirements**

Integral must be:

• Integral

Or:

• IntegralConstant

```
#include <fit.hpp>
#include <cassert>
struct increment
{
    template<class T>
    constexpr T operator()(T x) const
    {
        return x + 1;
    }
};
int main() {
    auto increment_by_5 = fit::repeat(std::integral_constant<int, 5>())(increment());
    assert(increment_by_5(1) == 6);
}
```
## **3.2.5 repeat\_while**

## **Header**

#include <fit/repeat\_while.hpp>

## **Description**

The repeat\_while function decorator will repeatedly apply a function while the predicate returns a boolean that is true. If the predicate returns an IntergralConstant then the predicate is only evaluated at compile-time.

## **Synopsis**

```
template<class Predicate>
constexpr auto repeat_while(Predicate predicate);
```
## **Requirements**

Predicate must be:

- *[ConstFunctionObject](#page-25-0)*
- MoveConstructible

```
#include <fit.hpp>
#include <cassert>
struct increment
{
    template<class T>
    constexpr std::integral_constant<int, T::value + 1> operator()(T) const
    {
        return std::integral_constant<int, T::value + 1>();
    }
};
struct not_6
{
    template<class T>
    constexpr std::integral_constant<bool, (T::value != 6)>
    operator()(T) const
    {
        return std::integral_constant<bool, (T::value != 6)>();
    }
};
typedef std::integral_constant<int, 1> one;
typedef std::integral_constant<int, 6> six;
int main() {
```

```
auto increment_until_6 = fit::repeat_while(not_6())(increment());
   static_assert(std::is_same<six, decltype(increment_until_6(one()))>::value, "Error
˓→");
}
```
# **3.3 Functions**

## **3.3.1 always**

**Header**

#include <fit/always.hpp>

## **Description**

The always function returns a function object that will always return the value given to it, no matter what parameters are passed to the function object. The nullary version(i.e. always(void)) will return void. On compilers, that don't support constexpr functions returning void, a private empty type is returned instead. This return type is specified as FIT\_ALWAYS\_VOID\_RETURN.

## **Synopsis**

```
template<class T>
constexpr auto always(T value);
template<class T>
constexpr auto always(void);
```
## **Semantics**

assert**(**always**(**x**)(**xs**...) ==** x**);**

#### **Requirements**

T must be:

• CopyConstructible

```
#include <fit.hpp>
#include <algorithm>
#include <cassert>
using namespace fit;
int main() {
```

```
int ten = 10;
    assert( always(ten)(1,2,3,4,5) == 10 );
}
// Count all
template<class Iterator, class T>
auto count(Iterator first, Iterator last)
{
    return std::count_if(first, last, always(true));
}
```
## **3.3.2 arg**

## **Header**

#include <fit/arg.hpp>

## **Description**

The arg function returns a function object that returns the Nth argument passed to it. It actually starts at 1, so it is not the zero-based index of the argument.

## **Synopsis**

```
template<class IntegralConstant>
constexpr auto arg(IntegralConstant);
template<std::size_t N, class... Ts>
constexpr auto arg_c(Ts&&...);
```
## **Example**

```
#include <fit.hpp>
#include <cassert>
using namespace fit;
int main() {
    assert(arg(std::integral_constant<int, 3>())(1,2,3,4,5) == 3);
}
```
## **3.3.3 construct**

## **Header**

#include <fit/construct.hpp>

#### **Description**

The construct function returns a function object that will construct the object when the called. A template can also be given, which it will deduce the parameters to the template. The construct\_meta can be used to construct the object from a metafunction.

## **Synopsis**

```
// Construct by decaying each value
template<class T>
constexpr auto construct();
template<template<class...> class Template>
constexpr auto construct();
// Construct by deducing lvalues by reference and rvalue reference by reference
template<class T>
constexpr auto construct_forward();
template<template<class...> class Template>
constexpr auto construct_forward();
// Construct by deducing lvalues by reference and rvalues by value.
template<class T>
constexpr auto construct_basic();
template<template<class...> class Template>
constexpr auto construct_basic();
// Construct by deducing the object from a metafunction
template<class MetafunctionClass>
constexpr auto construct_meta();
template<template<class...> class MetafunctionTemplate>
constexpr auto construct_meta();
```
#### **Semantics**

```
assert(construct<T>()(xs...) == T(xs...));
assert(construct<Template>()(xs...) == Template<decltype(xs)...>(xs...));
assert(construct_meta<MetafunctionClass>()(xs...) == MetafunctionClass::apply
˓→<decltype(xs)...>(xs...));
assert(construct_meta<MetafunctionTemplate>()(xs...) == MetafunctionTemplate
˓→<decltype(xs)...>::type(xs...));
```
#### **Requirements**

MetafunctionClass must be a:

• *[MetafunctionClass](#page-30-1)*

MetafunctionTemplate<Ts...> must be a:

• *[Metafunction](#page-30-2)*

T, Template<Ts..>, MetafunctionClass::apply<Ts...>, and MetafunctionTemplate<Ts...>::type must be:

• MoveConstructible

#### **Example**

```
#include <fit.hpp>
#include <cassert>
#include <vector>
int main() {
   auto v = fit::construct<std::vector<int>>()(5, 5);
    assert(v.size() == 5);
}
```
## **3.3.4 decay**

#### **Header**

```
#include <fit/decay.hpp>
```
## **Description**

The decay function is a unary function object that returns whats given to it after decaying its type.

#### **Synopsis**

```
struct
{
    template<class T>
    constexpr typename decay<T>::type operator()(T&& x) const
    {
        return fit::forward<T>(x);
    }
} decay;
```
## **References**

• [n3255](http://www.open-std.org/jtc1/sc22/wg21/docs/papers/2011/n3255.html) - Proposal for decay\_copy

## **3.3.5 identity**

## **Header**

#include <fit/identity.hpp>

#### **Description**

The identity function is an unary function object that returns whats given to it.

#### **Semantics**

assert**(**identity**(**x**) ==** x**);**

#### **Synopsis**

```
template<class T>
constexpr T identity(T&& x);
```
## **3.3.6 placeholders**

#### **Header**

#include <fit/placeholders.hpp>

## **Description**

The placeholders provide std::bind compatible placeholders that additionally provide basic C++ operators that creates bind expressions. Each bind expression supports constexpr function evaluation.

#### **Synopsis**

```
namespace placeholders {
   placeholder<1> _1 = {};
   placeholder<2> _2 = {};
   placeholder<3> _3 = {};
   placeholder<4> _4 = {};
   placeholder<5> _5 = {};
   placeholder<6> _6 = {};
   placeholder<7> _7 = {};
   placeholder<8> _8 = {};
   placeholder<9> _9 = {};
}
```
#### **Operators**

- Binary operators:  $+, \frac{1}{2}, \frac{1}{2}, \frac{$
- Assign operators:  $+=,=-,*-,-$ ,  $\infty$  =,  $>>=$ ,  $<<=$ ,  $\&=$ ,  $|=$ ,  $\wedge=$
- Unary operators:  $!, \sim, +, -, *, ++, -$

## **Example**

```
#include <fit.hpp>
#include <cassert>
using namespace fit;
int main() {
   auto sum = 1 + 2;
   assert(3 == sum(1, 2));
}
```
## **3.3.7 unamed placeholder**

## **Header**

#include <fit/placeholders.hpp>

## **Description**

The unamed placeholder can be used to build simple functions from C++ operators.

Note: The function produced by the unamed placeholder is not a bind expression.

## **Synopsis**

```
namespace placeholders {
    /* unspecified */ _ = {};
}
```
## **Example**

```
#include <fit.hpp>
#include <cassert>
using namespace fit;
int main() {
   auto sum = - + -;
    assert(3 == sum(1, 2));
}
```
# **3.4 Traits**

## <span id="page-71-0"></span>**3.4.1 function\_param\_limit**

**Header**
#include <fit/function\_param\_limit.hpp>

#### **Description**

The function\_param\_limit metafunction retrieves the maximum number of parameters for a function. For function pointers it returns the number of parameters. Everything else, it returns SIZE\_MAX, but this can be changed by annotating the function with the *[limit](#page-62-0)* decorator.

This is a type trait that inherits from std::integral\_constant.

# **Synopsis**

```
template<class F>
struct function_param_limit
: std::integral_constant<std::size_t, ...>
{};
```
#### **See Also**

- *[Partial function evaluation](#page-88-0)*
- *[limit](#page-62-0)*

# **3.4.2 is\_callable**

#### **Header**

```
#include <fit/is_callable.hpp>
```
#### **Description**

The is\_callable metafunction checks if the function is callable with certain parameters.

### **Requirements**

F must be:

• *[Callable](#page-28-0)*

### **Synopsis**

```
template<class F, class... Ts>
struct is_callable;
```
## **Example**

```
#include <fit.hpp>
using namespace fit;
struct is_callable_class
{
   void operator()(int) const
    {
    }
};
static_assert(is_callable<is_callable_class, int>(), "Not callable");
int main() {}
```
# <span id="page-73-0"></span>**3.4.3 is\_unpackable**

## **Header**

#include <fit/is\_unpackable.hpp>

This is a trait that can be used to detect whether the type can be called with unpack.

# **Synopsis**

```
template<class T>
struct is_unpackable;
```
## **Example**

```
#include <fit.hpp>
#include <cassert>
int main() {
    static_assert(fit::is_unpackable<std::tuple<int>>::value, "Failed");
}
```
# **3.4.4 unpack\_sequence**

#### **Header**

```
#include <fit/unpack_sequence.hpp>
```
How to unpack a sequence can be defined by specializing unpack\_sequence. By default, std::tuple is already specialized. To implement this, one needs to provide a static apply function which will unpack the sequence to the parameters of the function.

```
template<class Sequence, class=void>
struct unpack_sequence;
```
# **Example**

```
#include <fit.hpp>
#include <cassert>
struct my_sequence
{
    int x;
    int y;
};
namespace fit {
    template<>
    struct unpack_sequence<my_sequence>
    {
        template<class F, class Sequence>
        constexpr static auto apply(F&& f, Sequence&& s) FIT_RETURNS
        (
            f(s.x, s.y)
        );
    };
} // namespace fit
int main() {
}
```
# **See Also**

- *[unpack](#page-59-0)*
- *[is\\_unpackable](#page-73-0)*

# **3.5 Utilities**

# <span id="page-74-0"></span>**3.5.1 apply**

# **Header**

#include <fit/apply.hpp>

# **Description**

The apply function calls the function given to it with its arguments.

```
template<class F, class... Ts>
constexpr auto apply(F&& f, Ts&&... xs);
```
# **Semantics**

```
assert(apply(f)(xs...) == f(xs...));
assert(fold(apply, f)(x, y, z) == f(x)(y)(z));
```
# **Requirements**

F must be:

• *[Callable](#page-28-0)*

## **Example**

```
#include <fit.hpp>
#include <cassert>
struct sum_f
{
    template<class T, class U>
    T operator()(T x, U y) const
    {
        return x+y;
    }
};
int main() {
    assert(fit::apply(sum_f(), 1, 2) == 3);
}
```
# **3.5.2 apply\_eval**

## **Header**

#include <fit/apply\_eval.hpp>

# **Description**

The apply\_eval function work like *[apply](#page-74-0)*, except it calls *[eval](#page-76-0)* on each of its arguments. Each *[eval](#page-76-0)* call is always ordered from left-to-right.

```
template<class F, class... Ts>
constexpr auto apply_eval(F&& f, Ts&&... xs);
```
# **Semantics**

```
assert(apply_eval(f)(xs...) == f(eval(xs)...));
```
#### **Requirements**

### F must be:

• *[ConstCallable](#page-29-0)*

#### Ts must be:

• *[EvaluatableFunctionObject](#page-27-0)*

#### **Example**

```
#include <fit.hpp>
#include <cassert>
struct sum_f
{
    template<class T, class U>
    T operator()(T x, U y) const
    {
        return x+y;
    }
};
int main() {
    assert(fit::apply_eval(sum_f(), []{ return 1; }, []{ return 2; }) == 3);
}
```
# <span id="page-76-0"></span>**3.5.3 eval**

#### **Header**

#include <fit/eval.hpp>

### **Description**

The eval function will evaluate a "thunk". This can be either a nullary function or it can be a unary function that takes the identity function as the first parameter(which is helpful to delay compile-time checking). Also, additional parameters can be passed to eval to delay compiliation(so that result can depend on template parameters).

```
template<class F, class... Ts>
constexpr auto eval(F&& f, Ts&&...);
```
# **Requirements**

#### F must be:

• *[EvaluatableFunctionObject](#page-27-0)*

# **Example**

```
#include <fit.hpp>
#include <cassert>
int main() {
    assert(fit::eval([]{ return 3; }) == 3);
}
```
## **References**

- [POO51](http://www.open-std.org/jtc1/sc22/wg21/docs/papers/2016/p0051r2.pdf) Proposal for C++ Proposal for C++ generic overload function
- *[static\\_if](#page-18-0)*
- *[Ordering evaluation of arguments](#page-20-0)*

# **3.5.4 FIT\_STATIC\_FUNCTION**

## **Header**

#include <fit/function.hpp>

# **Description**

The FIT\_STATIC\_FUNCTION macro allows initializing a function object from a constexpr expression. It uses the best practices as outlined in [N4381.](http://www.open-std.org/jtc1/sc22/wg21/docs/papers/2015/n4381.html) This includes using const to avoid global state, compile-time initialization of the function object to avoid the [static initialization order fiasco,](https://isocpp.org/wiki/faq/ctors#static-init-order) and an external address of the function object that is the same across translation units to avoid possible One-Definition-Rule(ODR) violations.

In C++17, this achieved using the inline keyword. However, on older compilers it is initialized using a reference to a static member variable. The static member variable is default constructed, as such the user variable is always default constructed regardless of the expression.

By default, all functions defined with FIT\_STATIC\_FUNCTION use the *[reveal](#page-53-0)* adaptor to improve error messages.

**Example**

```
#include <fit.hpp>
#include <cassert>
struct sum_f
{
   template<class T, class U>
   T operator()(T x, U y) const
    {
        return x+y;
    }
};
FIT_STATIC_FUNCTION(sum) = sum_f();
FIT_STATIC_FUNCTION(partial_sum) = fit::partial(sum_f());
int main() {
    assert(sum(1, 2) == partial_sum(1)(2));
}
```
# **3.5.5 FIT\_STATIC\_LAMBDA**

# **Header**

#include <fit/lambda.hpp>

## **Description**

The FIT\_STATIC\_LAMBDA macro allows initializing non-capturing lambdas at compile-time in a constexpr expression.

### **Example**

```
#include <fit.hpp>
#include <cassert>
const constexpr auto add_one = FIT_STATIC_LAMBDA(int x)
{
    return x + 1;
};
int main() {
    assert(3 == add_one(2));
}
```
# <span id="page-79-0"></span>**3.5.6 FIT\_STATIC\_LAMBDA\_FUNCTION**

# **Header**

#include <fit/lambda.hpp>

# **Description**

The FIT\_STATIC\_LAMBDA\_FUNCTION macro allows initializing a global function object that contains noncapturing lambdas. It also ensures that the global function object has a unique address across translation units. This helps prevent possible ODR-violations.

By default, all functions defined with FIT\_STATIC\_LAMBDA\_FUNCTION use the fit::reveal adaptor to improve error messages.

# **Example**

```
#include <fit.hpp>
#include <cassert>
FIT_STATIC_LAMBDA_FUNCTION(add_one) = [](int x)
{
   return x + 1;
};
int main() {
    assert(3 == add_one(2));
}
```
# **3.5.7 FIT\_LIFT**

# **Header**

```
#include <fit/lift.hpp>
```
# **Description**

The macros FIT\_LIFT and FIT\_LIFT\_CLASS provide a lift operator that will wrap a template function in a function object so it can be passed to higher-order functions. The FIT\_LIFT macro will wrap the function using a generic lambda. As such, it will not preserve constexpr. The FIT\_LIFT\_CLASS can be used to declare a class that will wrap function. This will preserve constexpr and it can be used on older compilers that don't support generic lambdas yet.

# **Limitation**

In C++14, FIT\_LIFT doesn't support constexpr due to using a generic lambda. Instead, FIT\_LIFT\_CLASS can be used. In C++17, there is no such limitation.

```
// Wrap the function in a generic lambda
#define FIT_LIFT(...)
// Declare a class named `name` that will forward to the function
#define FIT_LIFT_CLASS(name, ...)
```
### **Example**

```
#include <fit.hpp>
#include <cassert>
#include <algorithm>
// Declare the class `max_f`
FIT_LIFT_CLASS(max_f, std::max);
int main() {
   auto my_max = FIT_LIFT(std::max);
   assert(my_max(3, 4) == std::max(3, 4));
    assert(max_f()(3, 4) == std::max(3, 4));
}
```
# **3.5.8 pack**

#### **Header**

#include <fit/pack.hpp>

#### **Description**

The pack function returns a higher order function object that takes a function that will be passed the initial elements. The function object is a sequence that can be unpacked with unpack\_adaptor as well. Also, pack\_join can be used to join multiple packs together.

## **Synopsis**

```
// Decay everything before capturing
template<class... Ts>
constexpr auto pack(Ts&&... xs);
// Capture lvalues by reference and rvalue reference by reference
template<class... Ts>
constexpr auto pack_forward(Ts&&... xs);
// Capture lvalues by reference and rvalues by value.
template<class... Ts>
constexpr auto pack_basic(Ts&&... xs);
// Join multiple packs together
```

```
template<class... Ts>
constexpr auto pack_join(Ts&&... xs);
```
# **Semantics**

```
assert(pack(xs...)(f) == f(xs...));
assert(unpack(f)(pack(xs...)) == f(xs...));
assert(pack_join(pack(xs...), pack(ys...)) == pack(xs..., ys...));
```
# **Example**

```
#include <fit.hpp>
#include <cassert>
using namespace fit;
struct sum
{
    template<class T, class U>
    T operator()(T x, U y) const
    {
        return x+y;
    }
};
int main() {
    int r = pack (3, 2) (sum ());
    assert(r == 5);
}
```
## **See Also**

• *[unpack](#page-59-0)*

# **3.5.9 FIT\_RETURNS**

# **Header**

#include <fit/returns.hpp>

# **Description**

The FIT\_RETURNS macro defines the function as the expression equivalence. It does this by deducing noexcept and the return type by using a trailing decltype. Instead of repeating the expression for the return type, noexcept clause and the function body, this macro will reduce the code duplication from that.

Note: The expression used to deduce the return the type will also constrain the template function and deduce noexcept as well, which is different behaviour than using C++14's return type deduction.

```
#define FIT_RETURNS(...)
```
### **Example**

```
#include <fit.hpp>
#include <cassert>
template<class T, class U>
auto sum(T x, U y) FIT_RETURNS(x+y);
int main() {
    assert(3 == sum(1, 2));
}
```
#### **Incomplete this**

#### **Description**

On some non-conformant compilers, such as gcc, the this variable cannot be used inside the FIT\_RETURNS macro because it is considered an incomplete type. So the following macros are provided to help workaround the issue.

# **Synopsis**

```
// Declares the type of the `this` variable
#define FIT_RETURNS_CLASS(...)
// Used to refer to the `this` variable in the FIT_RETURNS macro
#define FIT_THIS
// Used to refer to the const `this` variable in the FIT_RETURNS macro
#define FIT_CONST_THIS
```
#### **Example**

```
#include <fit.hpp>
#include <cassert>
struct add_1
{
   int a;
   add_1() : a(1) {}
   FIT_RETURNS_CLASS(add_1);
   template<class T>
   auto operator()(T x) const
   FIT_RETURNS(x+FIT_CONST_THIS->a);
};
int main() {
```
assert**(3 ==** add\_1**()(2));**

### **Mangling overloads**

### **Description**

**}**

On older compilers some operations done in the expressions cannot be properly mangled. These macros help provide workarounds for these operations on older compilers.

### **Synopsis**

```
// Explicitly defines the type for name mangling
#define FIT_MANGLE_CAST(...)
// C cast for name mangling
#define FIT_RETURNS_C_CAST(...)
// Reinterpret cast for name mangling
#define FIT_RETURNS_REINTERPRET_CAST(...)
// Static cast for name mangling
#define FIT_RETURNS_STATIC_CAST(...)
// Construction for name mangling
#define FIT_RETURNS_CONSTRUCT(...)
```
# **3.5.10 tap**

#### **Header**

#include <fit/tap.hpp>

#### **Description**

The tap function invokes a function on the first argument passed in and then returns the first argument. This is useful in a chain of pipable function to perform operations on intermediate results. As a result, this function is *[pipable](#page-50-0)*.

## **Synopsis**

```
template<class T, class F>
pipable constexpr T tap(T&& x, const F& f);
```
# **Requirements**

F must be:

• *[UnaryCallable](#page-29-1)*

**Example**

```
#include <fit.hpp>
#include <cassert>
#include <iostream>
using namespace fit;
struct sum_f
{
   template<class T, class U>
   T operator()(T x, U y) const
    {
        return x+y;
    }
};
const pipable_adaptor<sum_f> sum = {};
int main() {
   // Prints 3
   int r = 1 | sum(2) | tap([](int i) { std::cout << i; }) | sum(2);
   assert(r == 5);
}
```
# **Configurations**

There are several configuration macros that control the behavior of the Fit library.

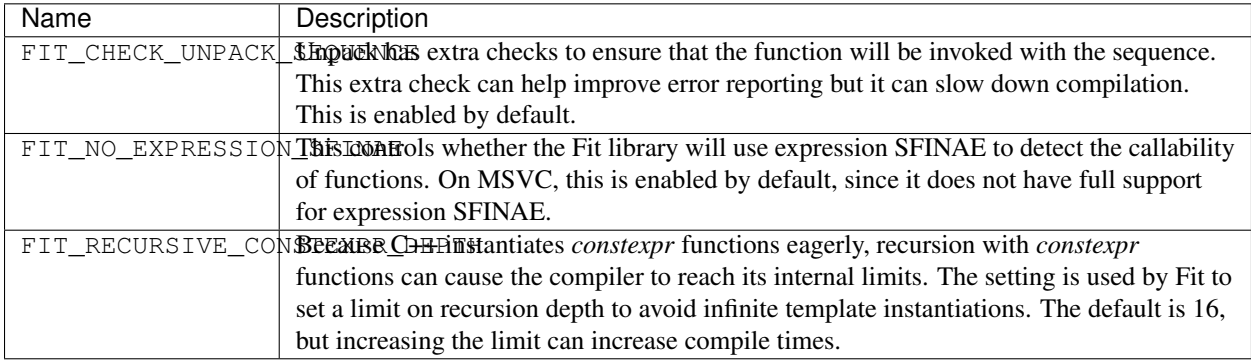

# **Discussion**

# <span id="page-88-0"></span>**5.1 Partial function evaluation**

Many of the adaptors(such as *[partial](#page-49-0)* or *[pipable](#page-50-0)*) in the library supports optional partial evaluation of functions. For example, if we have the sum function adapted with the partial adaptor:

```
auto sum = partial([](int x, int y)
{
    return x+y;
});
```
So if we write sum(1, 2) it will return 3, however, if we write sum(1) it will return a new function, which when called again, it will evaluate the function and return 3:

```
int i = sum(1, 2); // Returns 3
auto f = sum(1);
int j = f(2); // returns 3
```
Of course due to limitations in C++, deciding whether evaluate the function or to partially evaluated it, is based on the callability of the function and not arity. So if we call sum  $(1, 2, 3)$ , it will return a function:

```
auto f = sum(1, 2, 3);
```
However, this can get out of hande as the function  $f$  will never be evaluated. Plus, it would be nice to produce an error at the point of calling the function rather than a confusing error of trying to use a partial function. The *[limit](#page-62-0)* decorator lets us annotate the function with the max arity:

```
auto sum = partial(limit_c<2>([](int x, int y)
{
    return x+y;
}));
```
So now if we call sum(1, 2, 3), we will get a compiler error. So this improves the situation, but it is not without its limitations. For example if we were to define a triple sum using the *[pipable](#page-50-0)* adaptor:

```
auto sum = pipable(limit_c<3>([](int x, int y, int z)
{
    return x+y+z;
}));
```
So if we call sum (1), there is no compiler error, not until we try to pipe in a value:

```
auto f = sum(1); // No error here
auto i = 2 | f; // Compile error
```
Of course, the goal may not be to use the pipable call, which could lead to some confusing errors. Currently, there is not a good solution to this.

# **5.2 FAQ**

# **5.2.1 Q: Why is const required for the call operator on function objects?**

Mutable function objects are not prohibited, they just need to be explicit by using the adaptor *[mutable](#page-48-0)*. The main reason for this, is that it can lead to many suprising behaviours. Many times function objects are copied by value everywhere. For example,

```
struct counter
{
    int i;
    counter() : i(0)
    {}
    template<class... Ts>
    int operator()(Ts&&...)
    {
        return i++;
    }
};
counter c{};
by(mutable_(c))(1,1);
// Prints 0, not 2
std::cout << c.i << std::endl;
```
The example won't ever yield the expected value, because the function mutates a copy of the objects. Instead, std::ref should be used:

```
counter c{};
by(std::ref(c))(1,1);
// Prints 2
std::cout << c.i << std::endl;
```
Which will print the expected value.

Another reason why const is required is because of supporting constexpr on C++11 compilers. In C++11, constexpr implies const, so it would be impossible to provide a non-const overload for functions that is constexpr. Instead, constexpr would have to be made explicit. Considering the pitfalls of mutable function objects, it would be better to make mutability explicit rather than constexpr.

# **5.2.2 Q: Is the reinterpret cast in FIT\_STATIC\_LAMBDA undefined behaviour?**

Not really, since the objects are empty, there is no data access. There is a static assert to guard against this restriction.

Now there could be an insane implementation where this doesn't work(perhaps the lambdas are not empty for some strange reason), which the library would have to apply a different technique to make it work. However, this is quite unlikely considering that C++ will probably get constexpr lambdas and inline variables in the future.

Alternatively, the factory pattern can be used instead of *[FIT\\_STATIC\\_LAMBDA\\_FUNCTION](#page-79-0)*, which doesn't require an reinterpret cast:

```
struct sum_factory
{
    auto operator*() const
    {
        return [](auto x, auto y)
        {
            return x + y;
        };
    }
}
FIT_STATIC_FUNCTION(sum) = fit::indirect(sum_factory{});
```
# Acknowledgements

- [Boost.Egg:](http://p-stade.sourceforge.net/boost/libs/egg/doc/html/index.html) A very powerful library for function objects in C++98.
	- Shunsuke Sogame
- [Boost.Hana:](https://github.com/ldionne/hana) A metaprogramming library with many functional constructs
	- Louis Dionne
- [named-operators:](https://github.com/klmr/named-operator) A library to create named operators
	- Konrad Rudolph
- [Pack/Unpack without Using Tuple](http://jamboree.github.io/cout/tricks/2014/07/21/pack-unpack-without-using-tuple.html)
	- Jamboree
- [for\\_each\\_argument](http://isocpp.org/blog/2015/01/for-each-argument-sean-parent)
	- Sean Parent
- [Suggested Design for Customization Points](http://www.open-std.org/jtc1/sc22/wg21/docs/papers/2015/n4381.html)
	- Eric Niebler
- [FC++:](https://yanniss.github.io/fc++/) Functional Programming in C++
	- Brian McNamara and Yannis Smaragdakis
- [Boost.Phoenix](http://www.boost.org/doc/libs/1_59_0/libs/phoenix/doc/html/index.html)
	- Joel de Guzman, Dan Marsden, Thomas Heller, and John Fletcher

License

Boost Software License - Version 1.0 - August 17th, 2003

Permission is hereby granted, free of charge, to any person or organization obtaining a copy of the software and accompanying documentation covered by this license (the "Software") to use, reproduce, display, distribute, execute, and transmit the Software, and to prepare derivative works of the Software, and to permit third-parties to whom the Software is furnished to do so, all subject to the following:

The copyright notices in the Software and this entire statement, including the above license grant, this restriction and the following disclaimer, must be included in all copies of the Software, in whole or in part, and all derivative works of the Software, unless such copies or derivative works are solely in the form of machine-executable object code generated by a source language processor.

THE SOFTWARE IS PROVIDED "AS IS", WITHOUT WARRANTY OF ANY KIND, EXPRESS OR IMPLIED, INCLUDING BUT NOT LIMITED TO THE WARRANTIES OF MERCHANTABILITY, FITNESS FOR A PARTIC-ULAR PURPOSE, TITLE AND NON-INFRINGEMENT. IN NO EVENT SHALL THE COPYRIGHT HOLDERS OR ANYONE DISTRIBUTING THE SOFTWARE BE LIABLE FOR ANY DAMAGES OR OTHER LIABILITY, WHETHER IN CONTRACT, TORT OR OTHERWISE, ARISING FROM, OUT OF OR IN CONNECTION WITH THE SOFTWARE OR THE USE OR OTHER